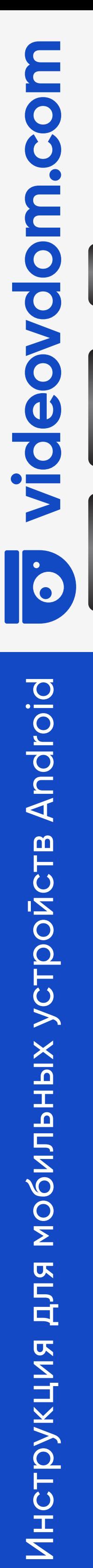

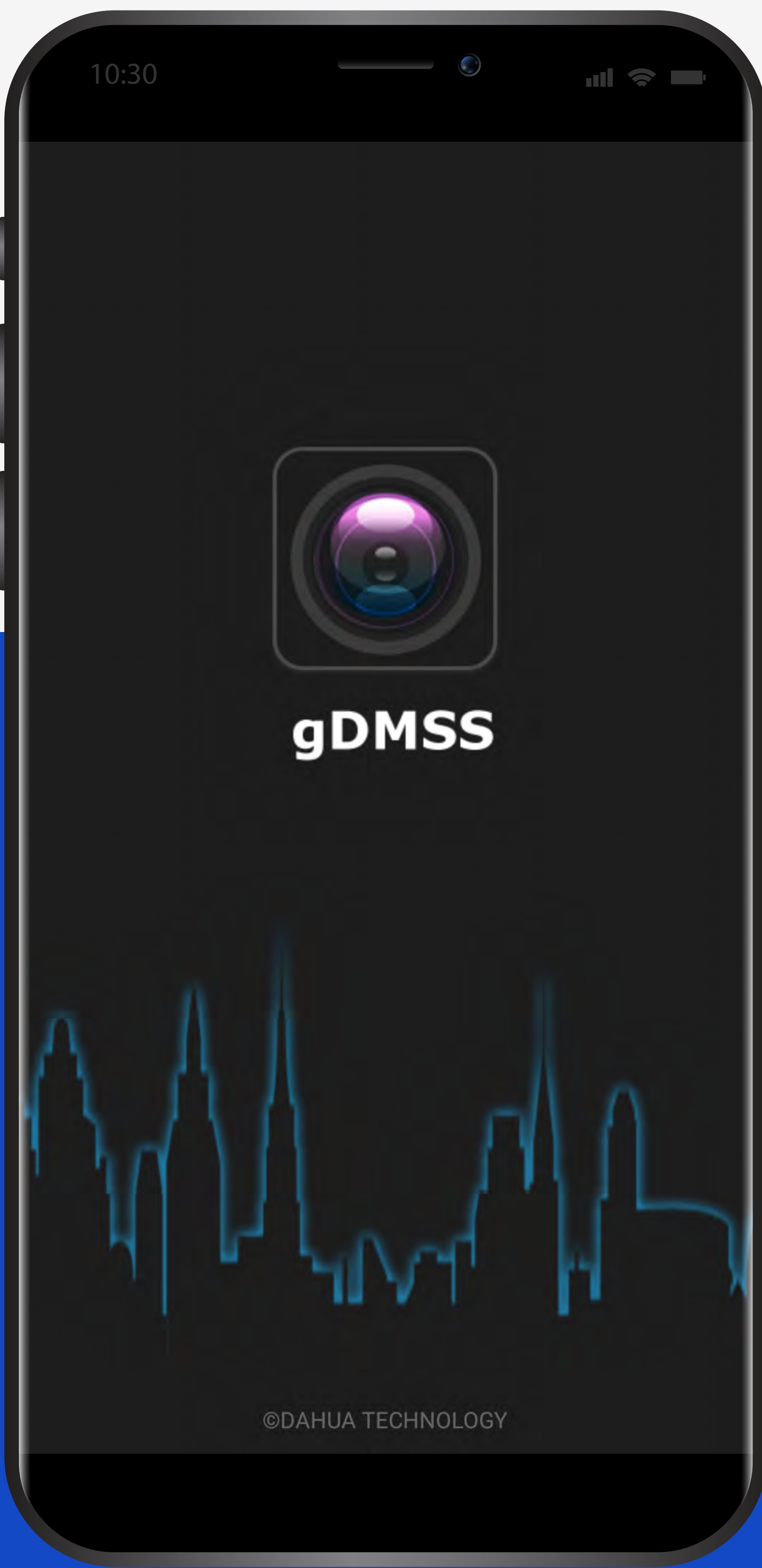

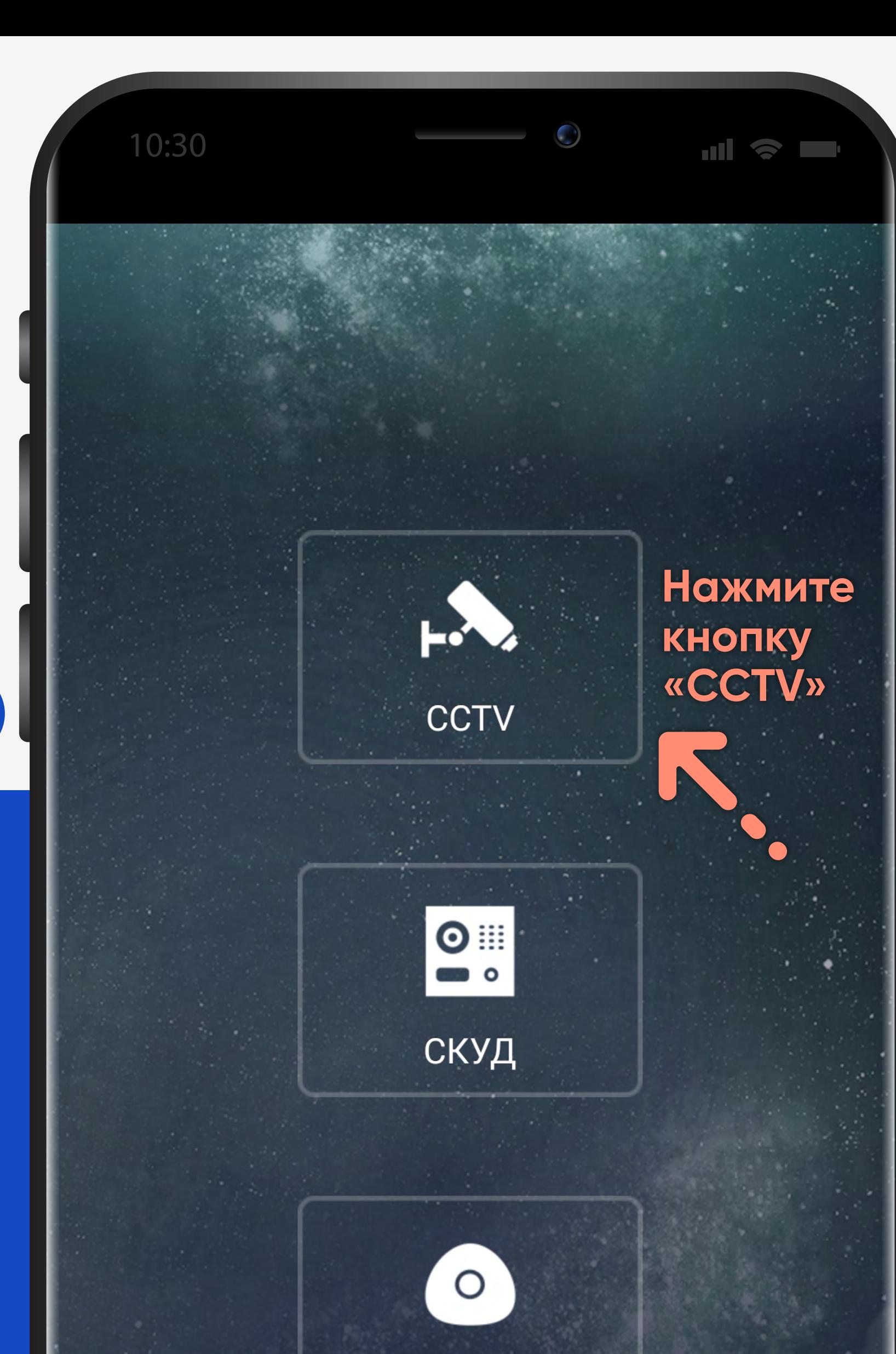

Тревога

### Дополнительно

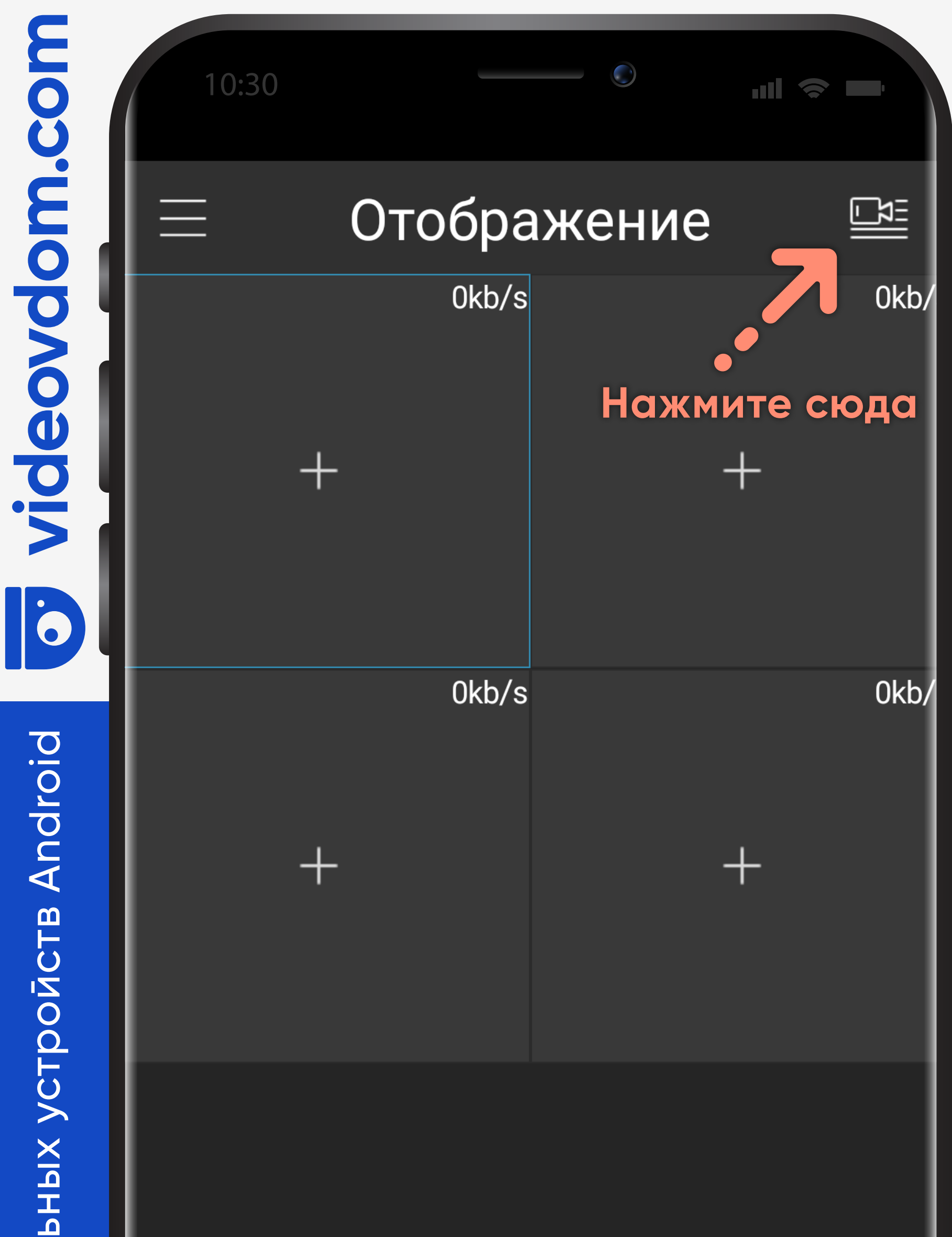

# Инструкция для мобильных устройств Android Инструкция для мобил

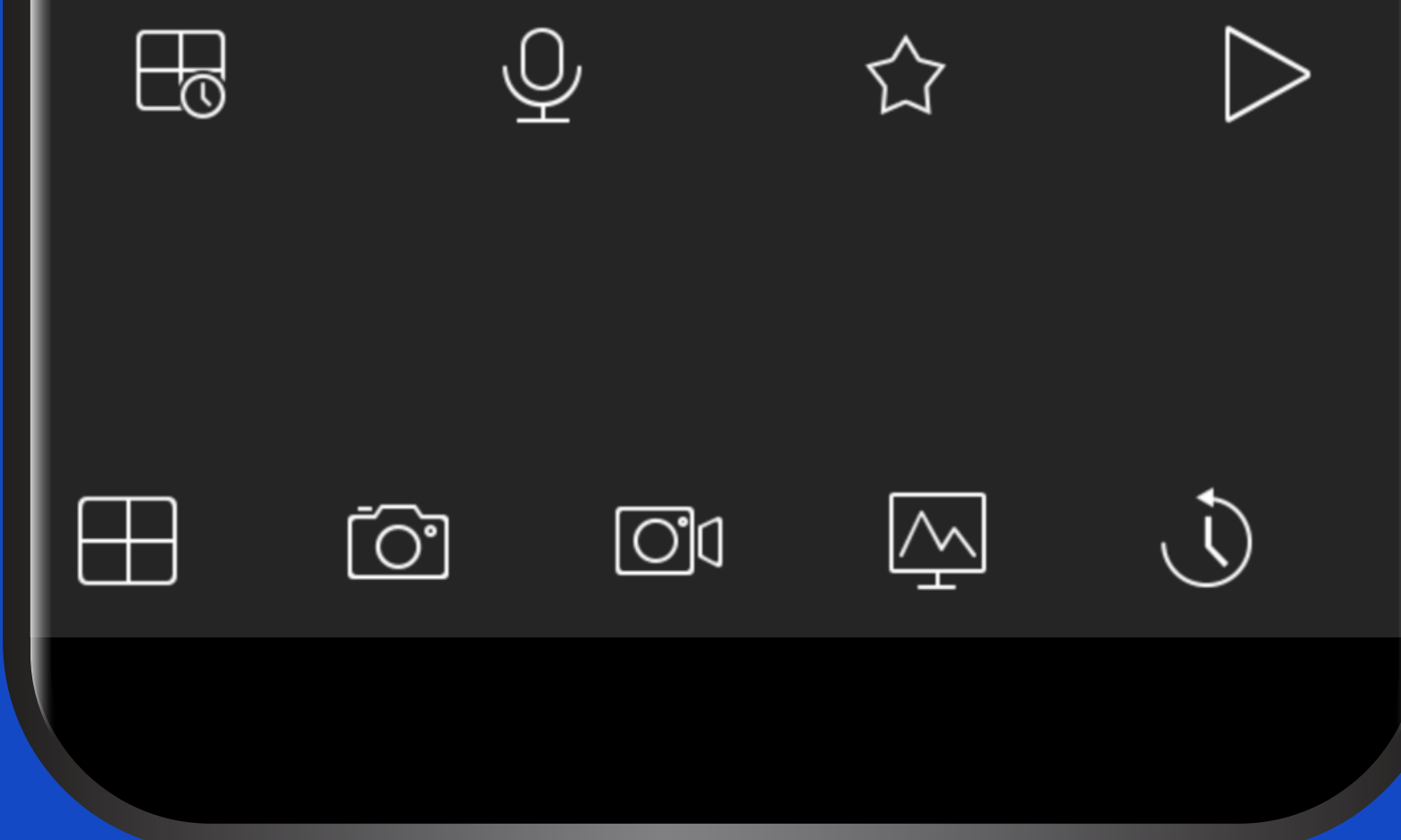

10:30

# Список устройств

 $\bigodot$ 

Œ

# Избранное

**Устройство** 

## **Выберите «Добавить устройство»**

# Добавить устройство

# Отображение

### **Нажмите «ОК»Устройство**

Инициализация устройства

10:30

# Добавить устройство

٠H

### <u> WiFi Device</u>

Перед добавлением устройства, пожалуйста, убедитесь, что ваше устройство инициализировалось, в противном случае Вы не сможете использовать его.

# Инструкция для мобил

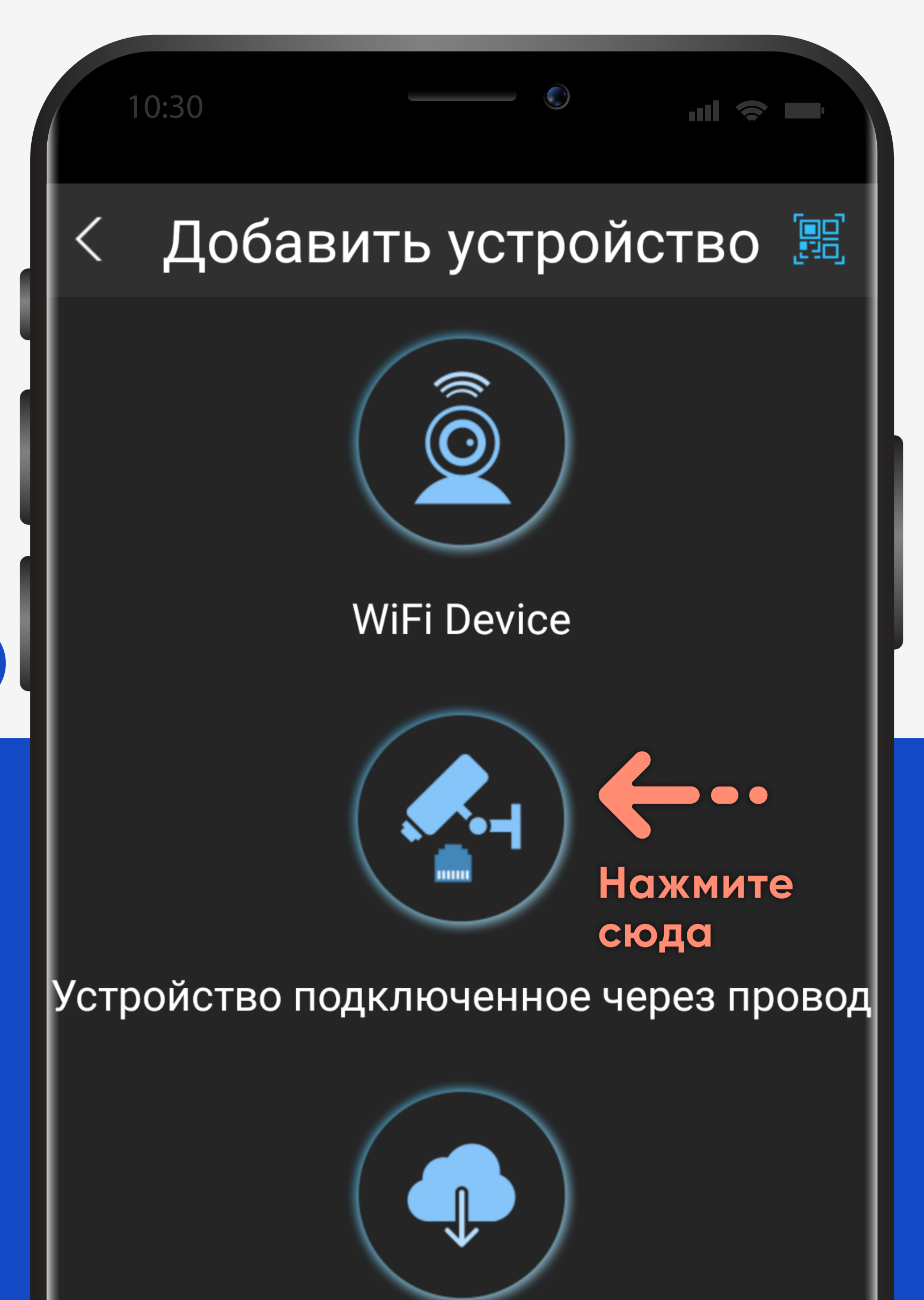

# Инструкция для мобил

**Устройство** 

Инициализация устройства

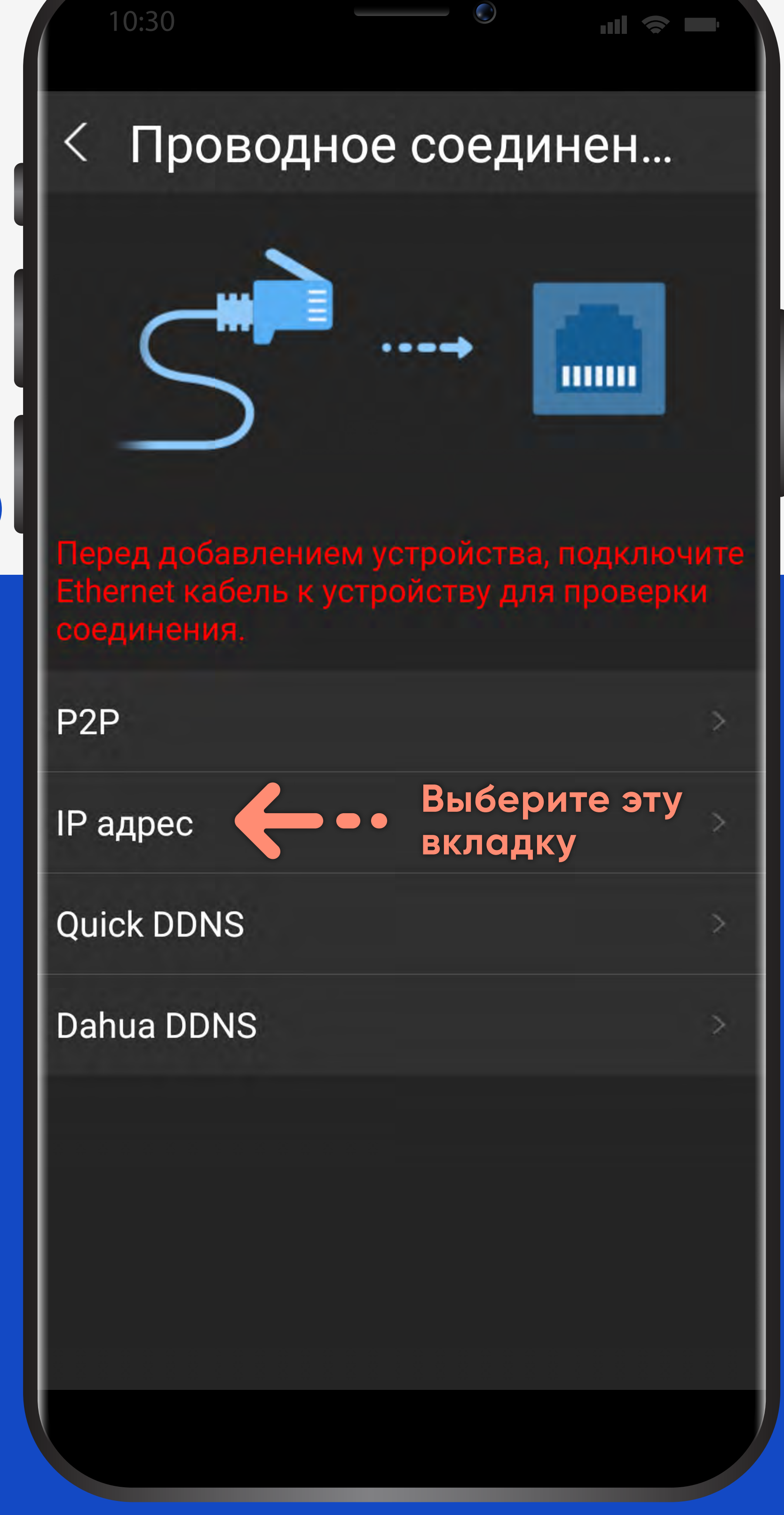

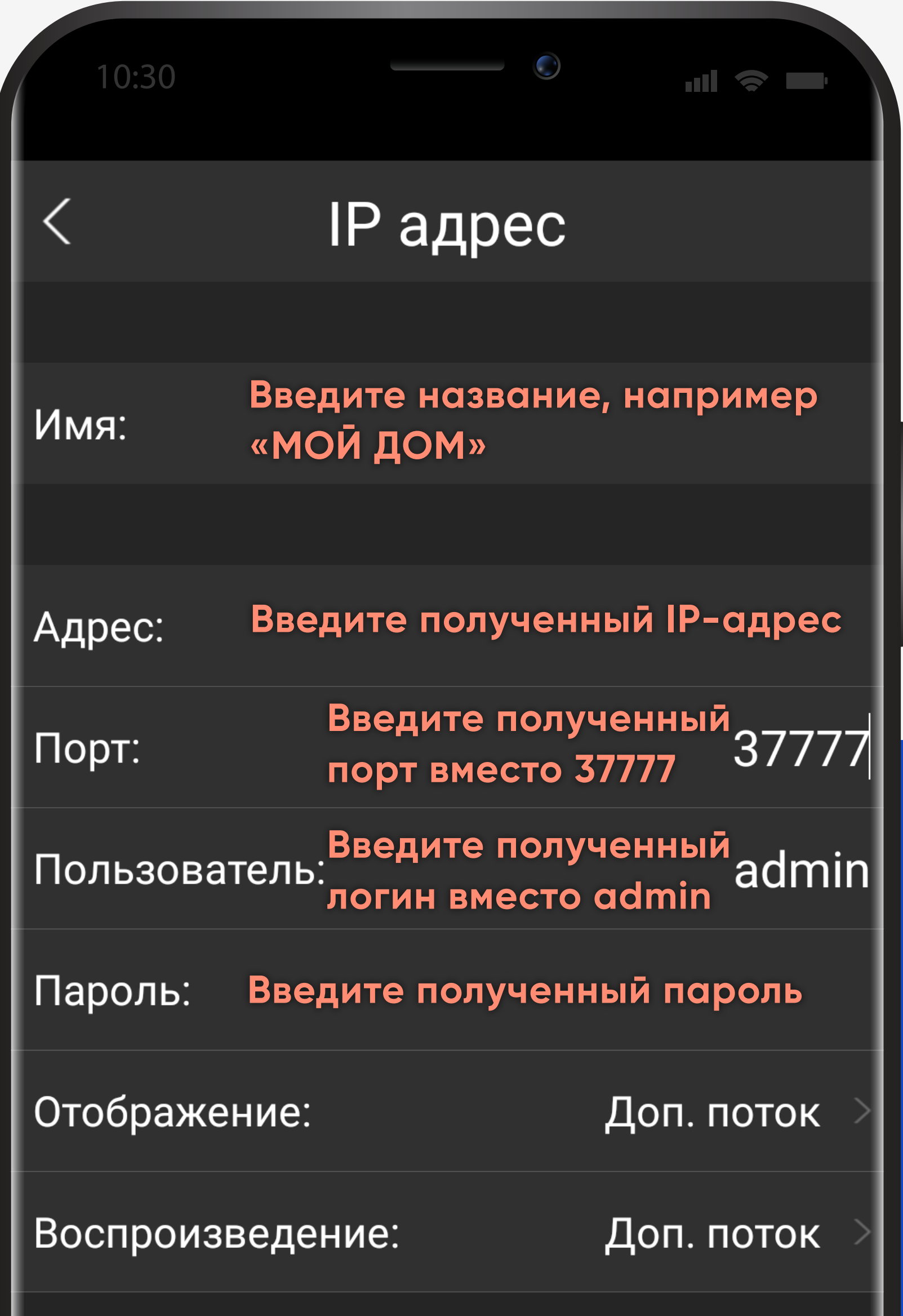

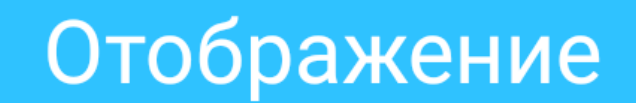

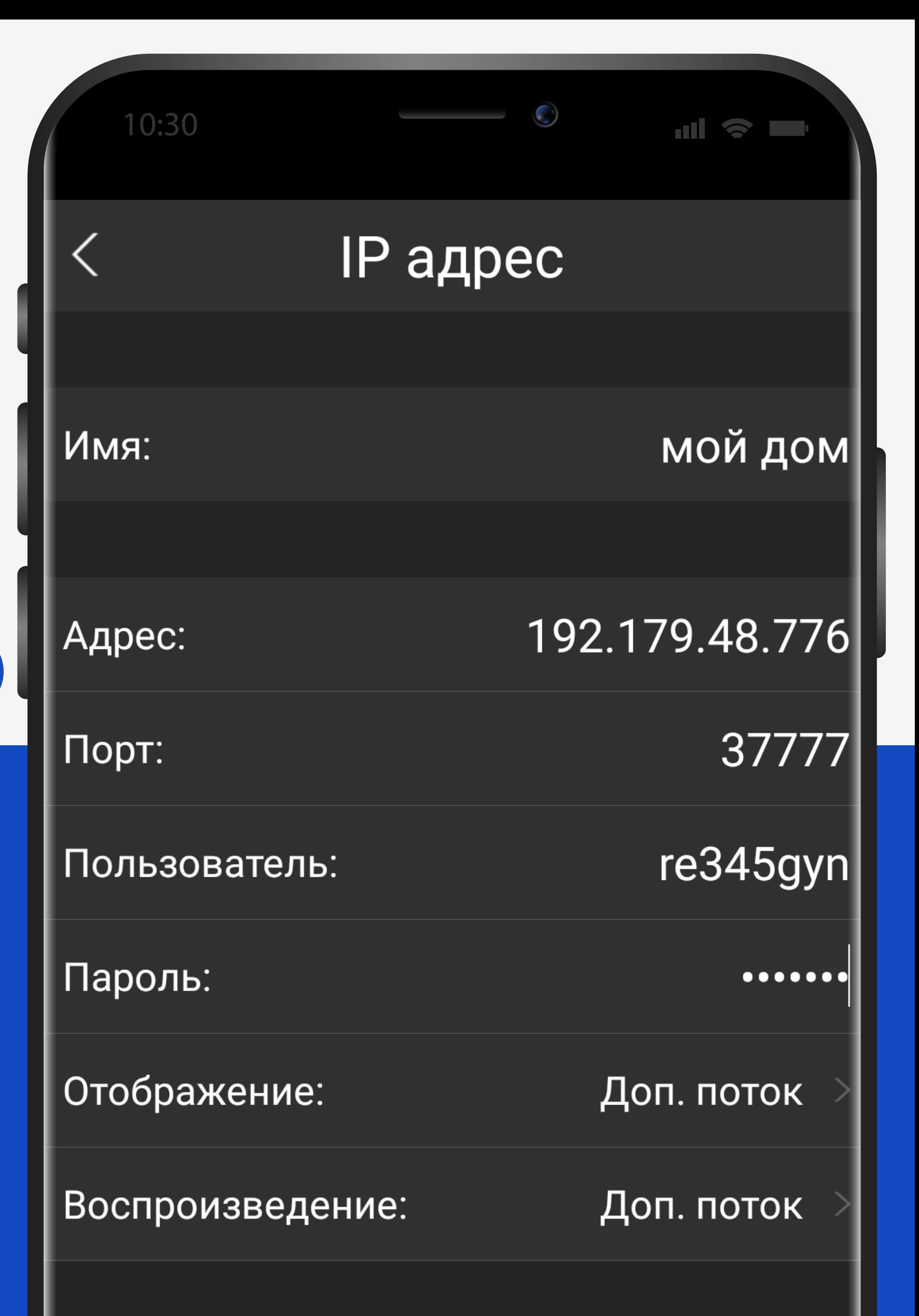

### **Так выглядят заполненные поля**

## Отображение

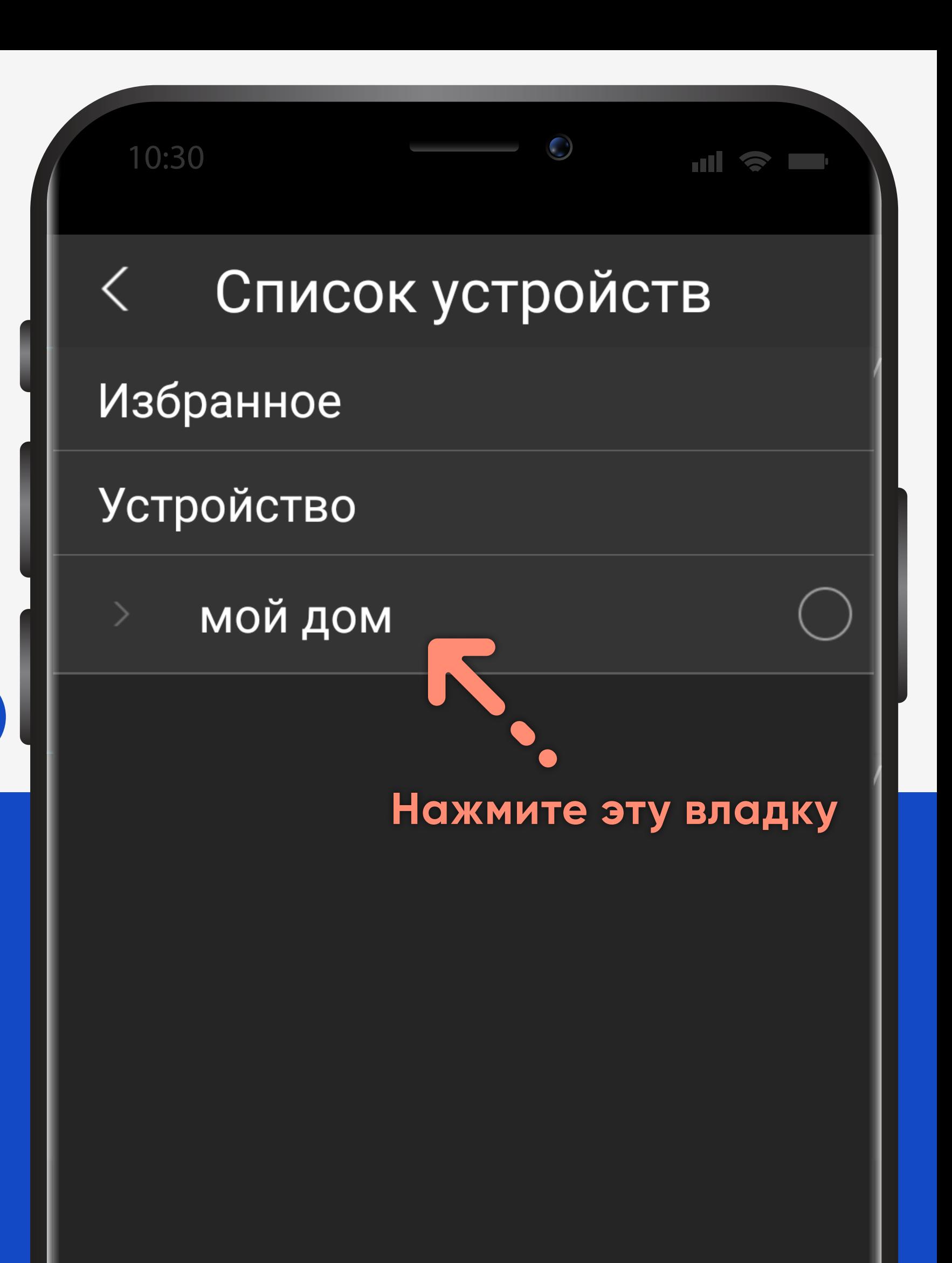

# Добавить устройство

# Отображение

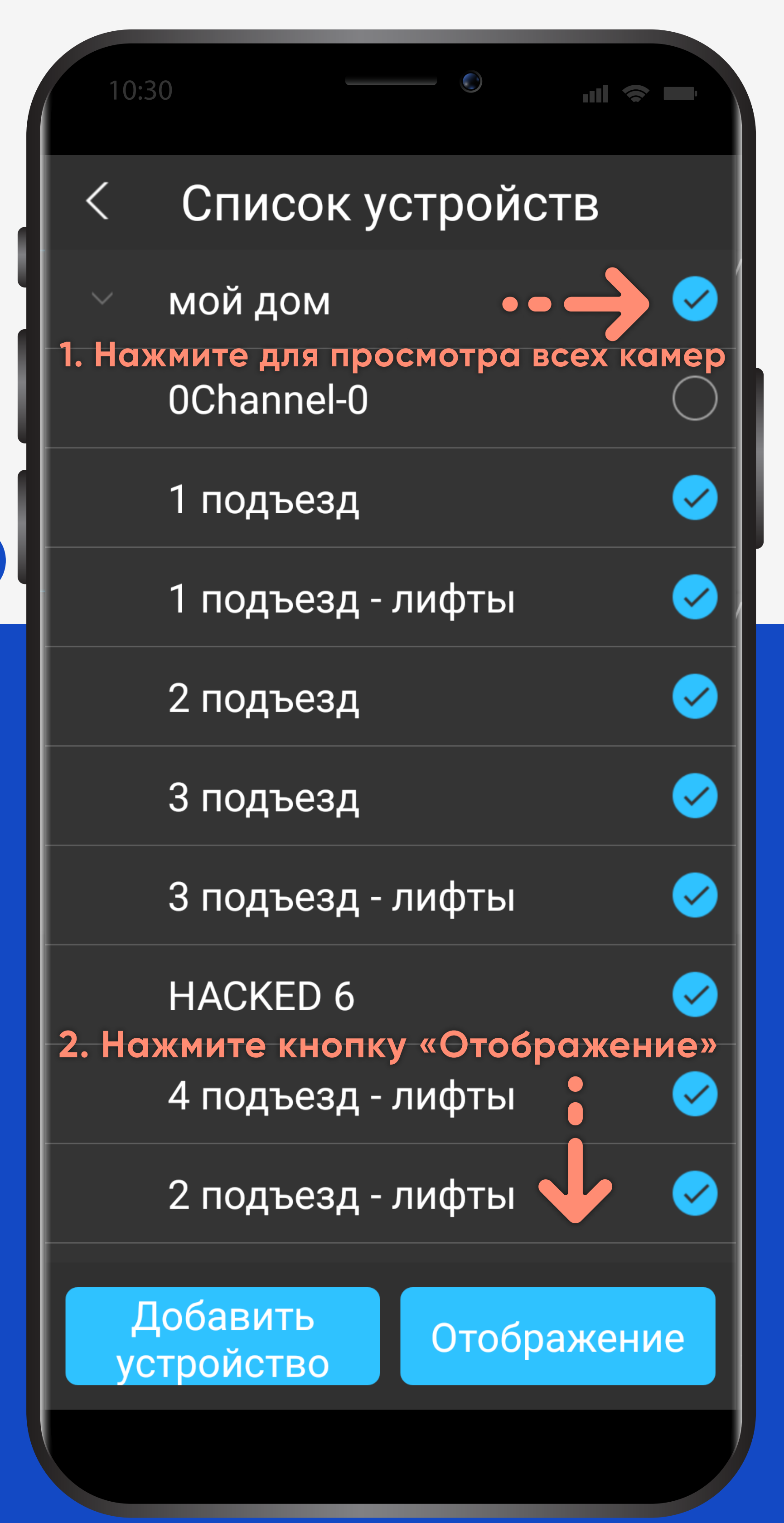

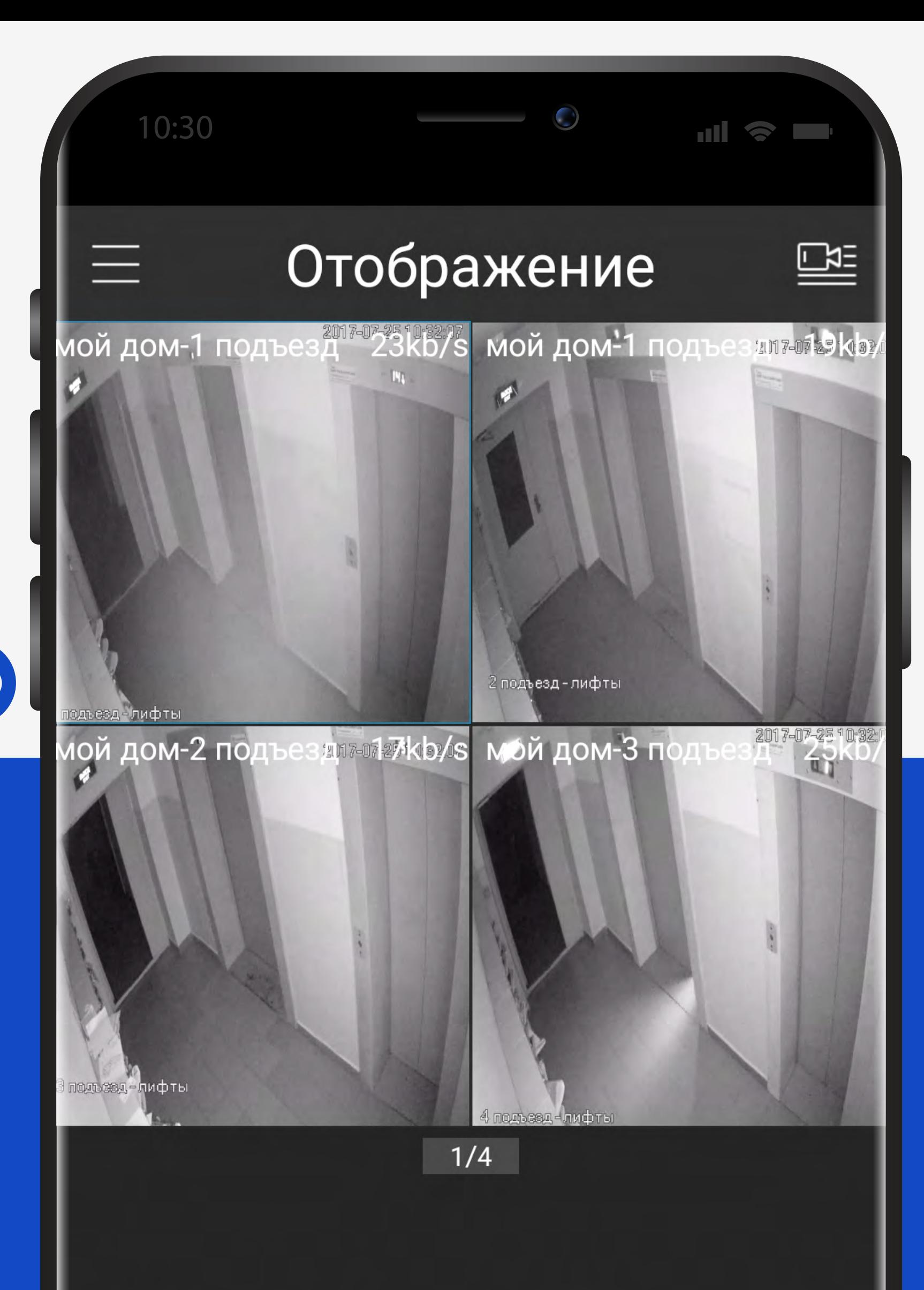

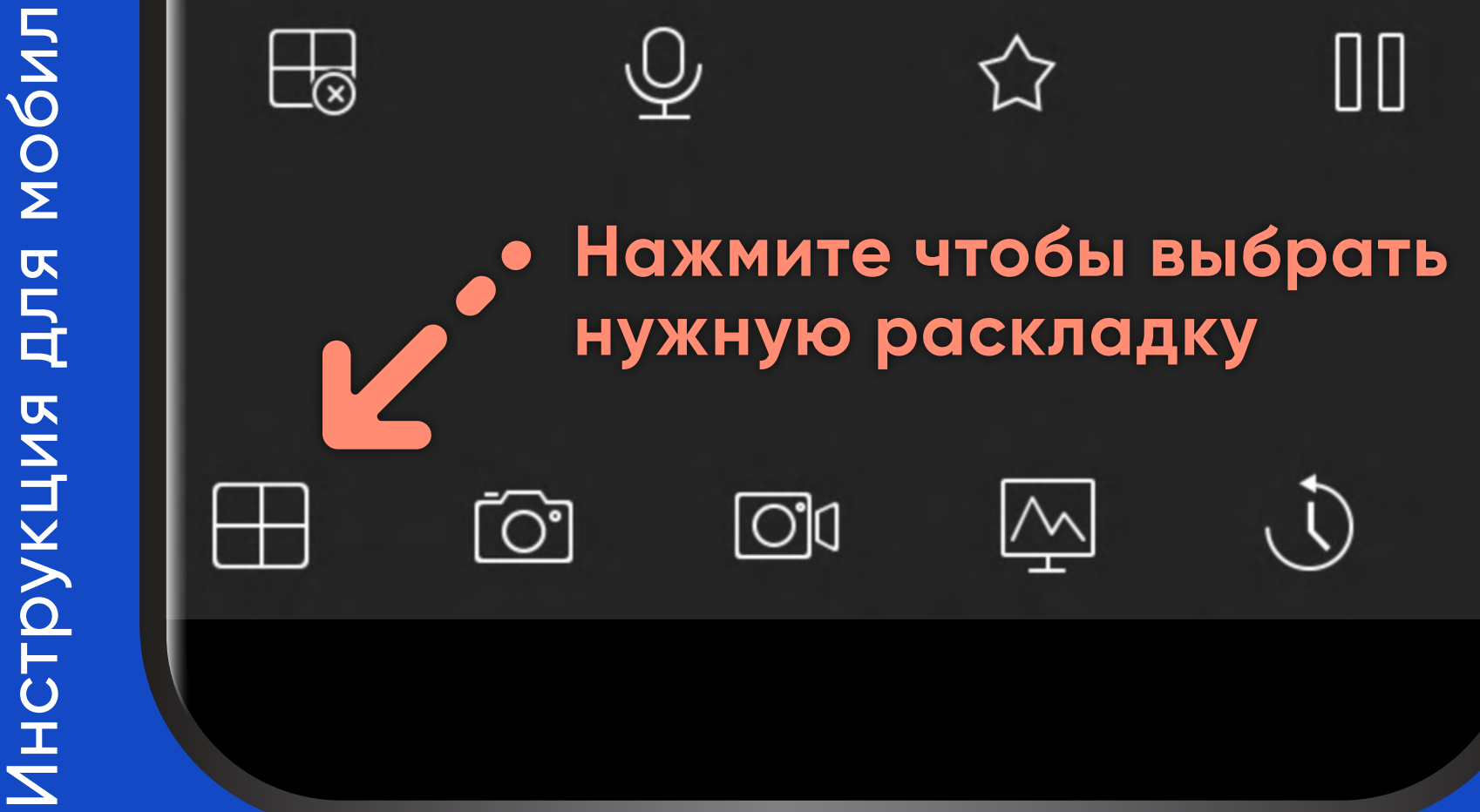

**2. Найдите интересующий вас канал**

# Инструкция для мобил

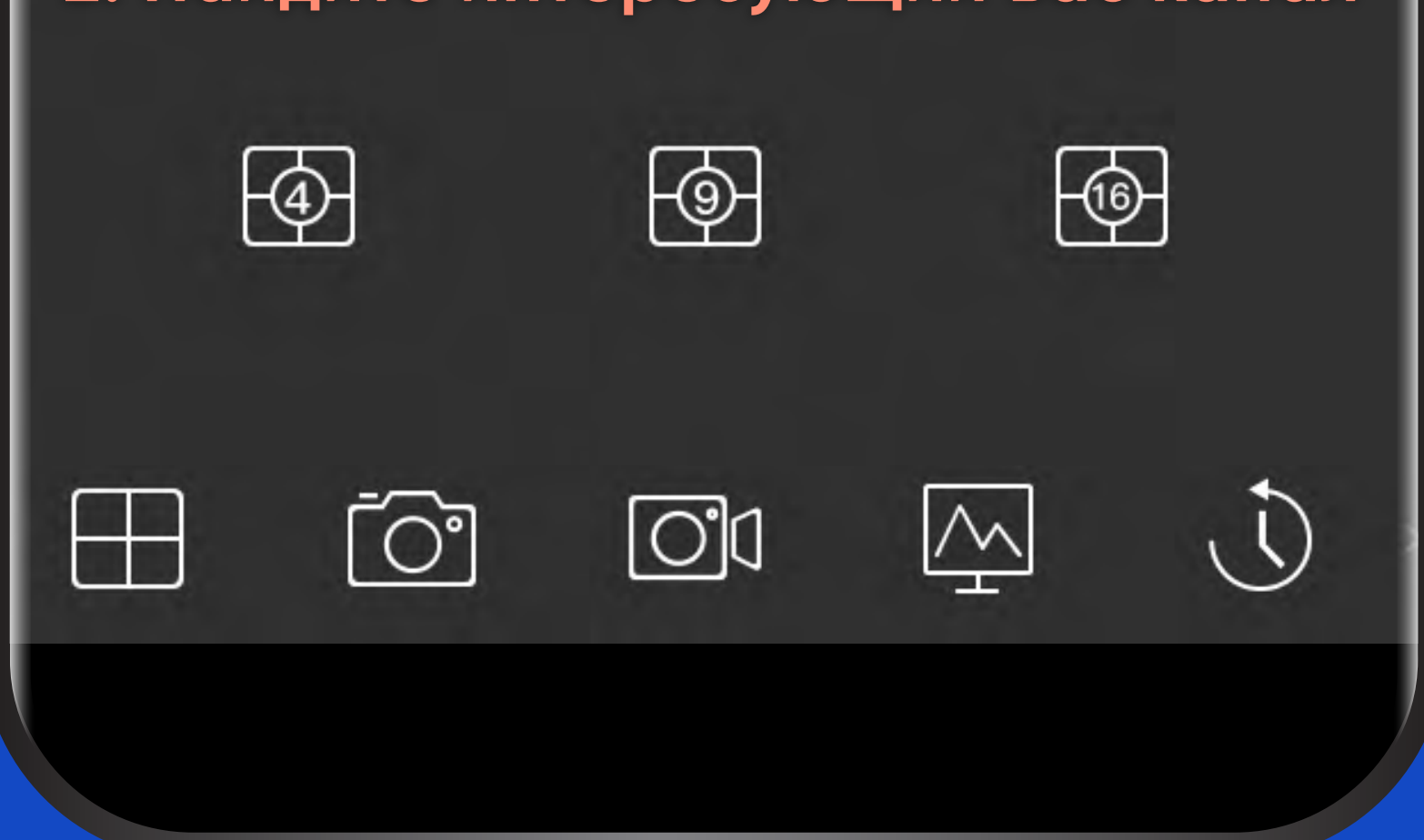

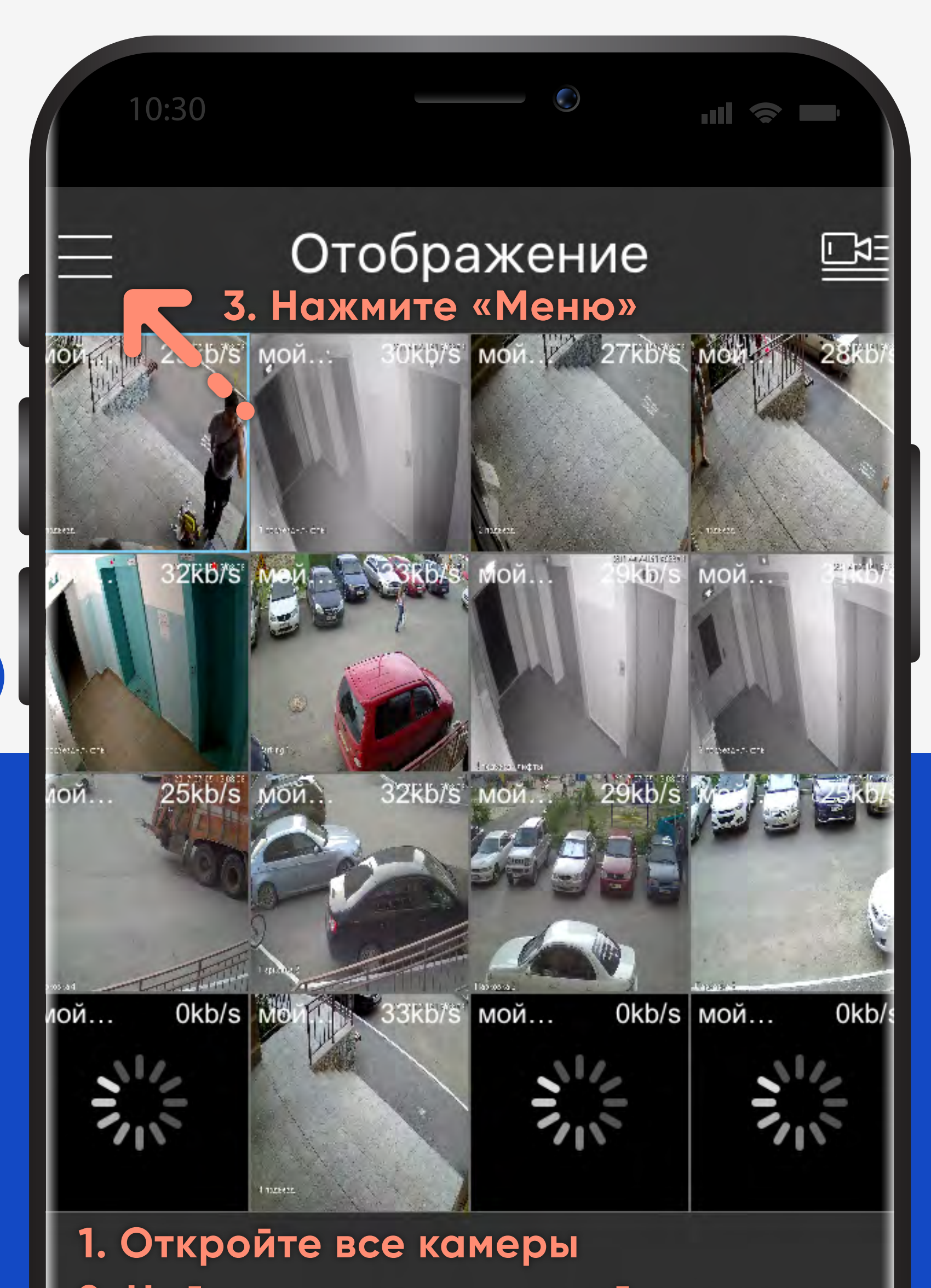

10:30

Основное ме...

Отображение

Воспроизведе ние

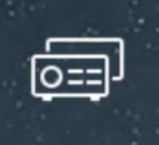

싮

 $\mathbb{S}^1$ 

 $\begin{bmatrix} 1 & 1 \\ 1 & 1 \end{bmatrix}$ 

**Устройства** 

 $\circledast$  $\begin{tabular}{|c|c|} \hline \quad \quad \quad & \quad \quad \quad & \quad \quad \quad \\ \hline \quad \quad \quad & \quad \quad \quad \\ \hline \quad \quad \quad & \quad \quad \quad \\ \hline \quad \quad \quad & \quad \quad \quad \\ \hline \quad \quad & \quad \quad \quad \\ \hline \quad \quad & \quad \quad \quad \\ \hline \quad \quad & \quad \quad \quad \\ \hline \quad \quad & \quad \quad \\ \hline \quad \quad & \quad \quad \\ \hline \quad \quad & \quad \quad \\ \hline \quad \quad & \quad \quad \\ \hline \quad \quad & \quad \quad \\ \hline \quad \quad & \quad \quad \\ \hline \quad \quad & \quad$ 

Избранное

Локальные файлы Локальные настройки

**Для просмотра архива нажмите «Воспроизведение»**

 $\mathrm{+}$ 

m

age<br>Si

 $\bigodot$ 

# Инструкция для мобил

### 2017-07-2 00408121620000408121 Õ  $\Box$ 디

KK.

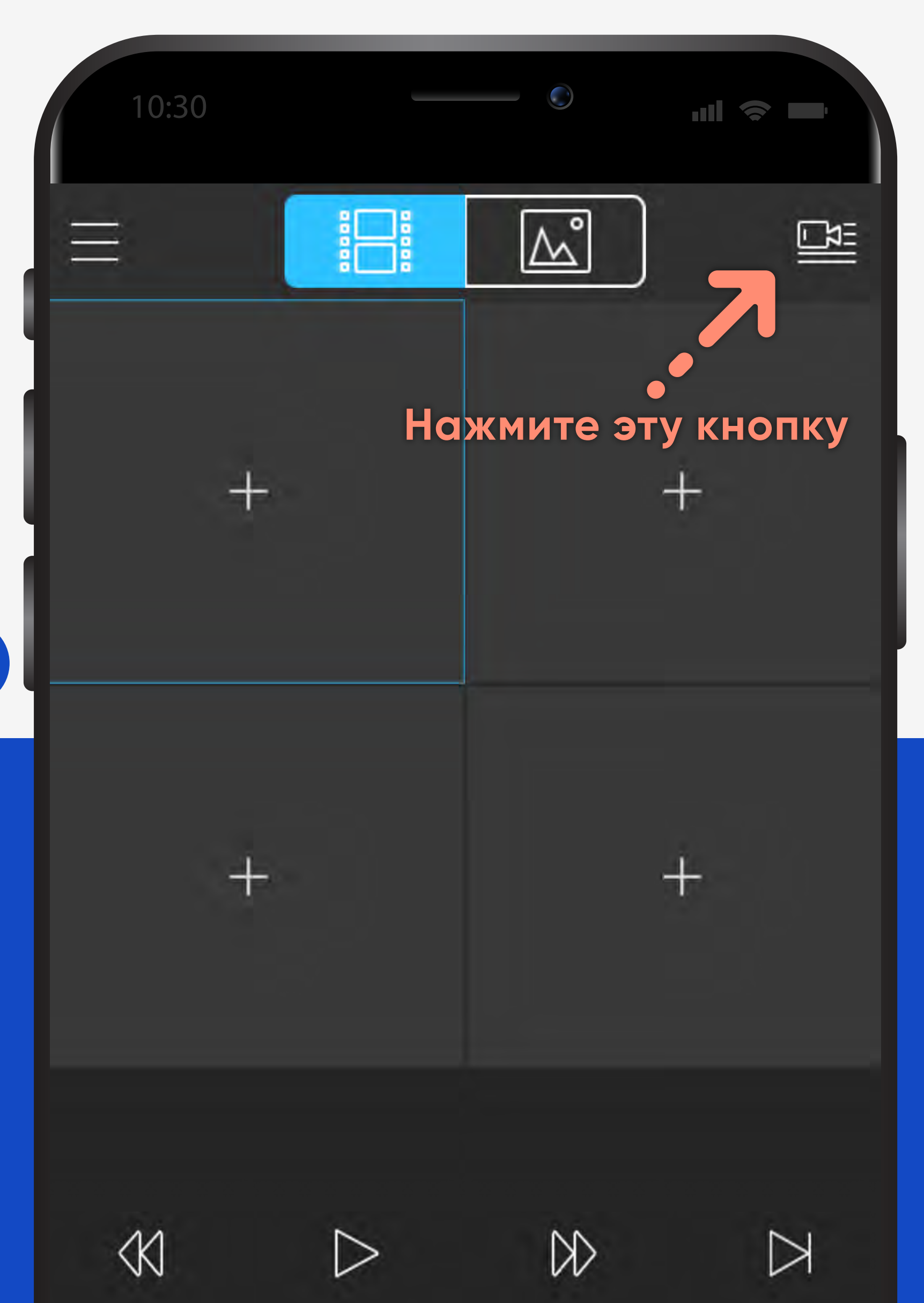

00:00:00 2017-07-27 0408121620000408121620000408121620000408121620 වූ  $\Box$ 0  $\triangleleft\times$ [O] ⊗

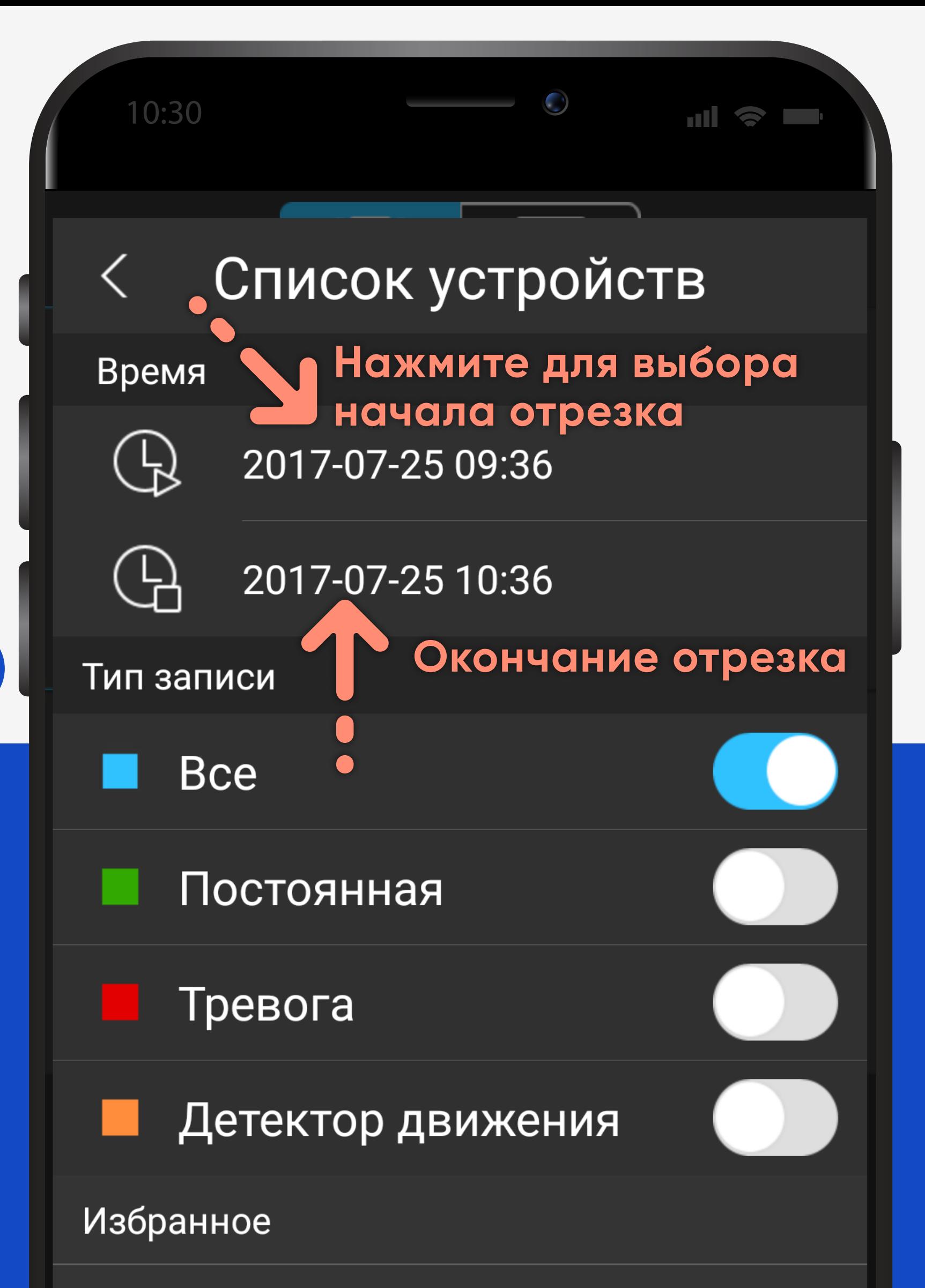

### **Устройство**

# мой дом

# Начало воспроизведения(0)

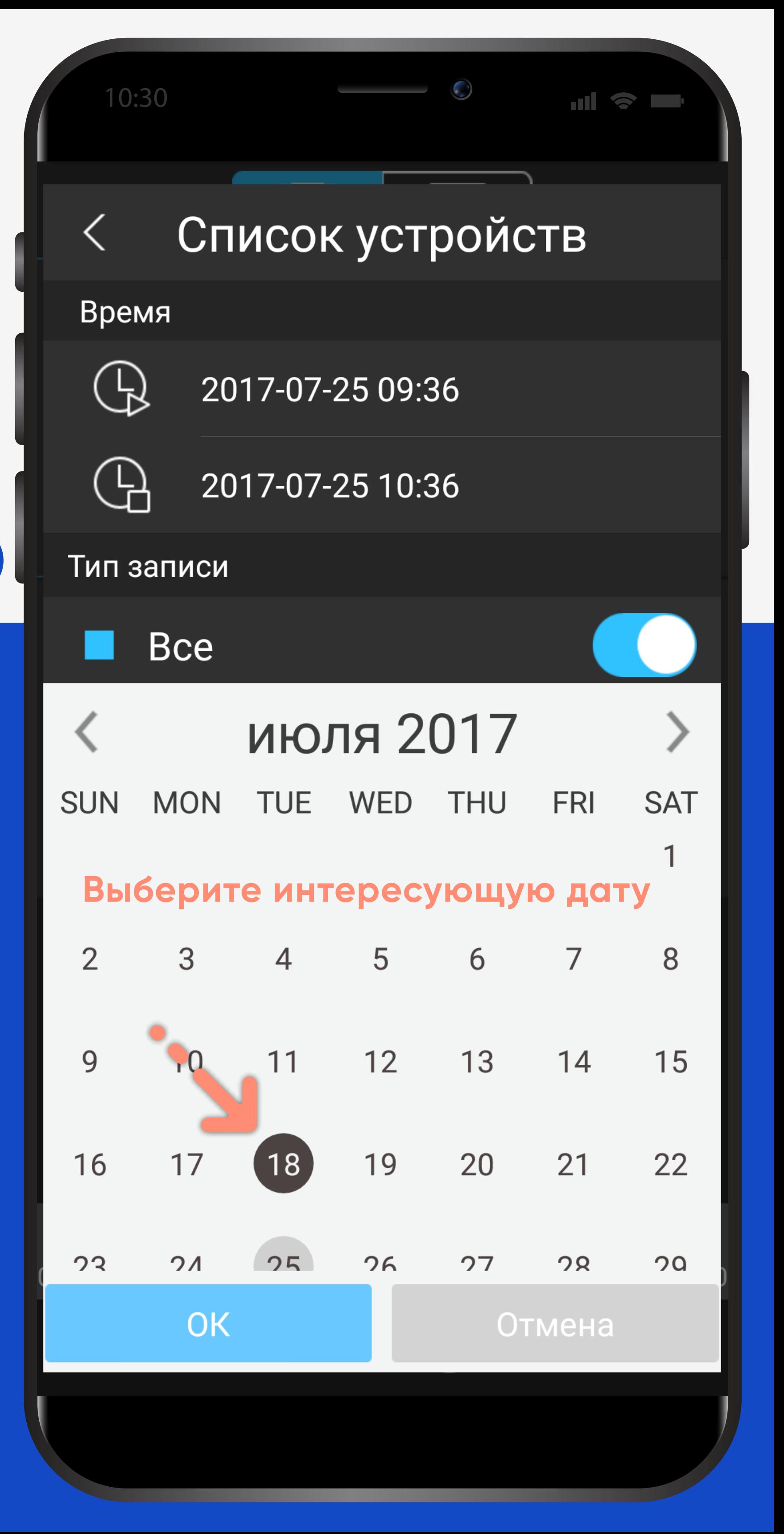

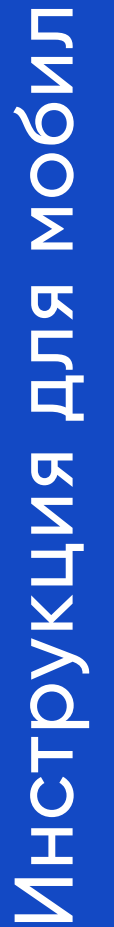

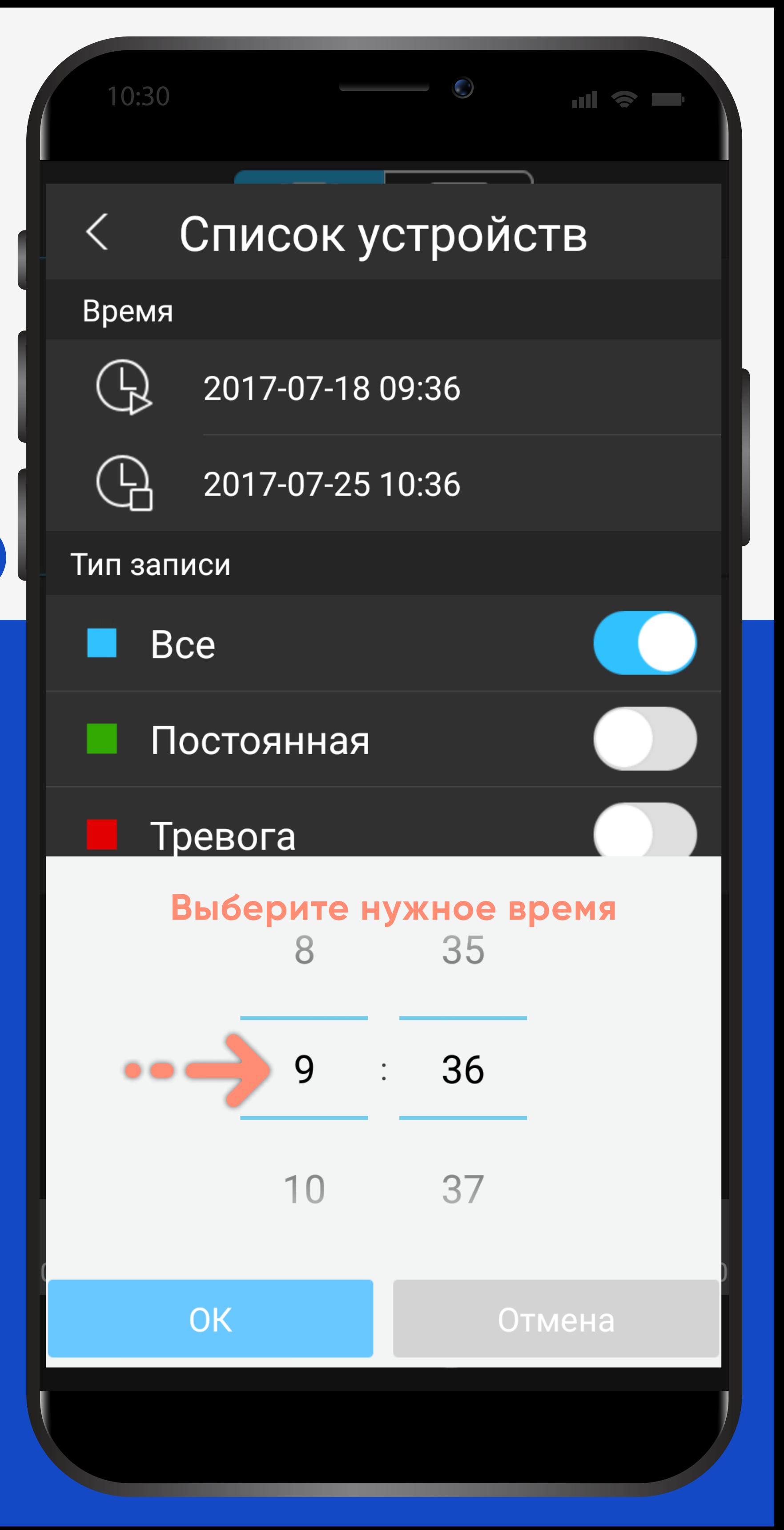

# Инструкция для мобил

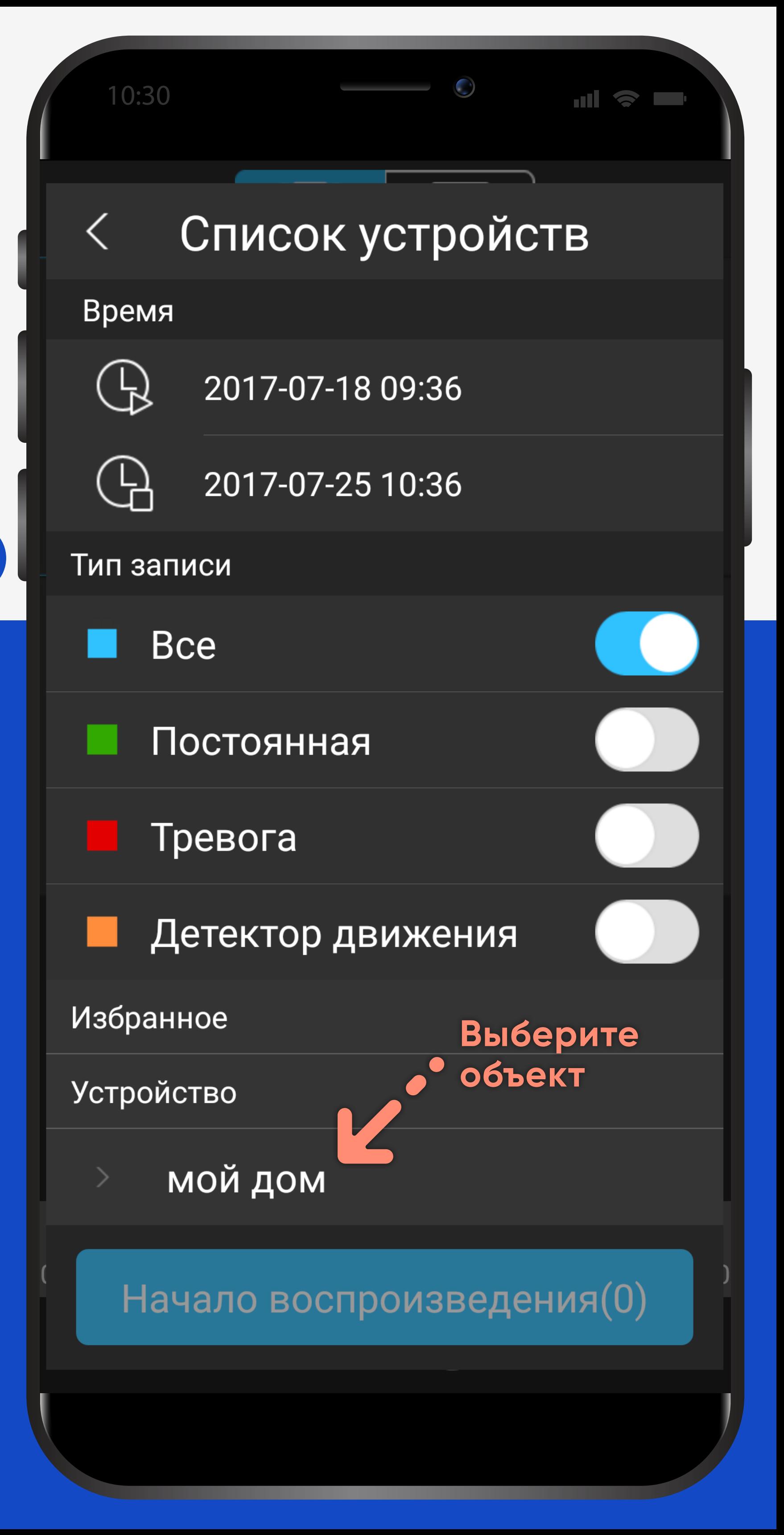

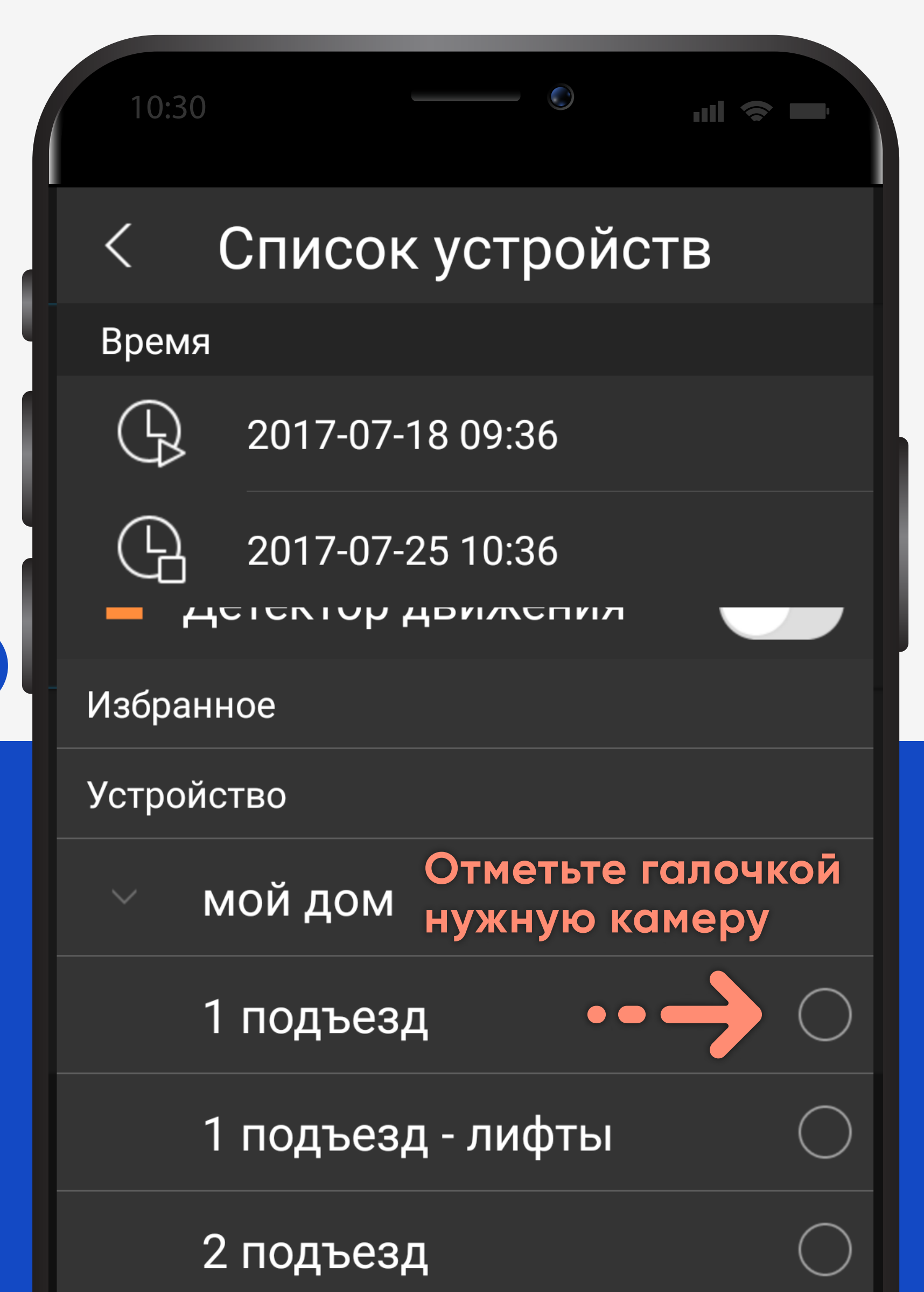

## 3 подъезд

## 3 подъезд - лифты

## **HACKED 6**

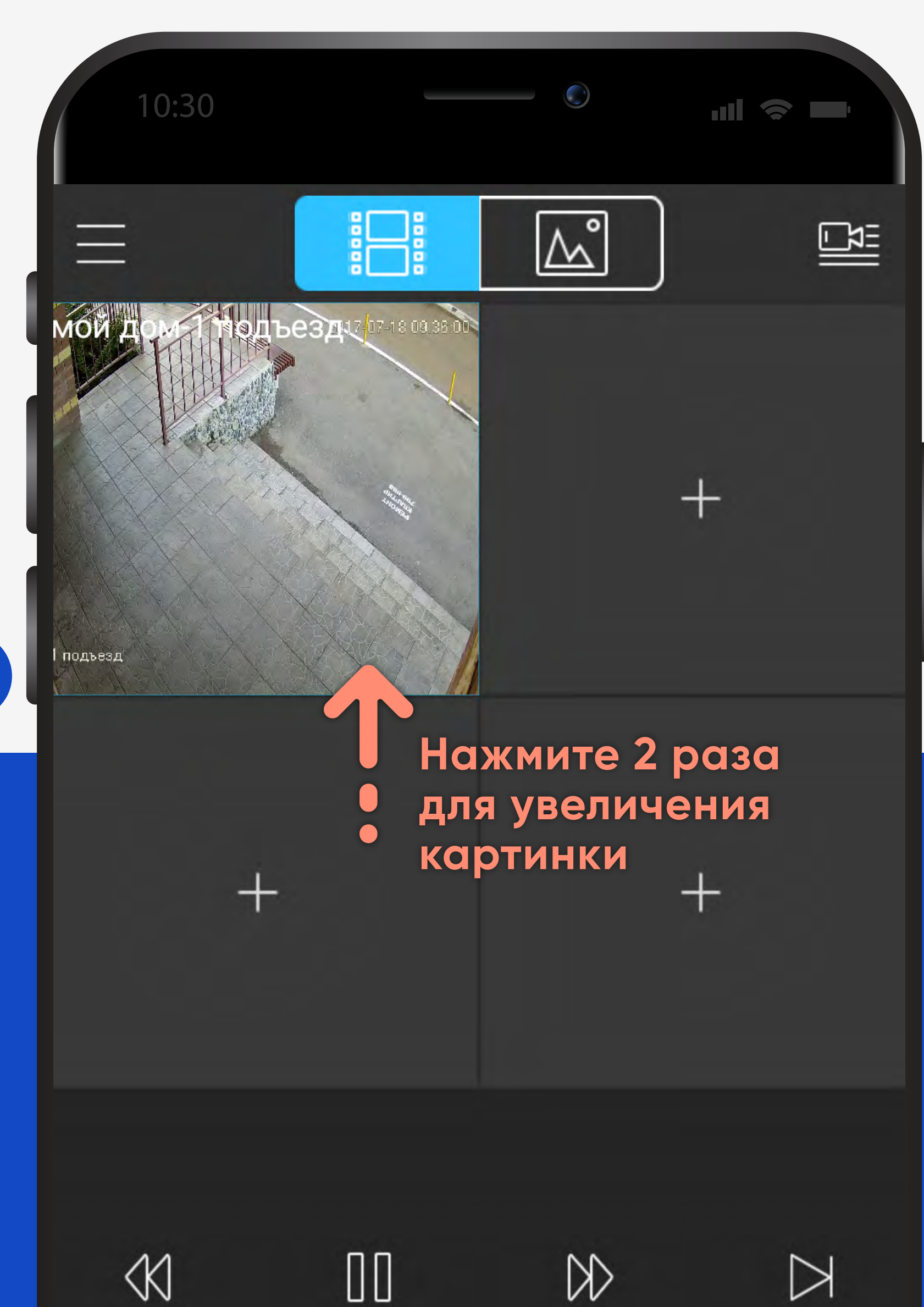

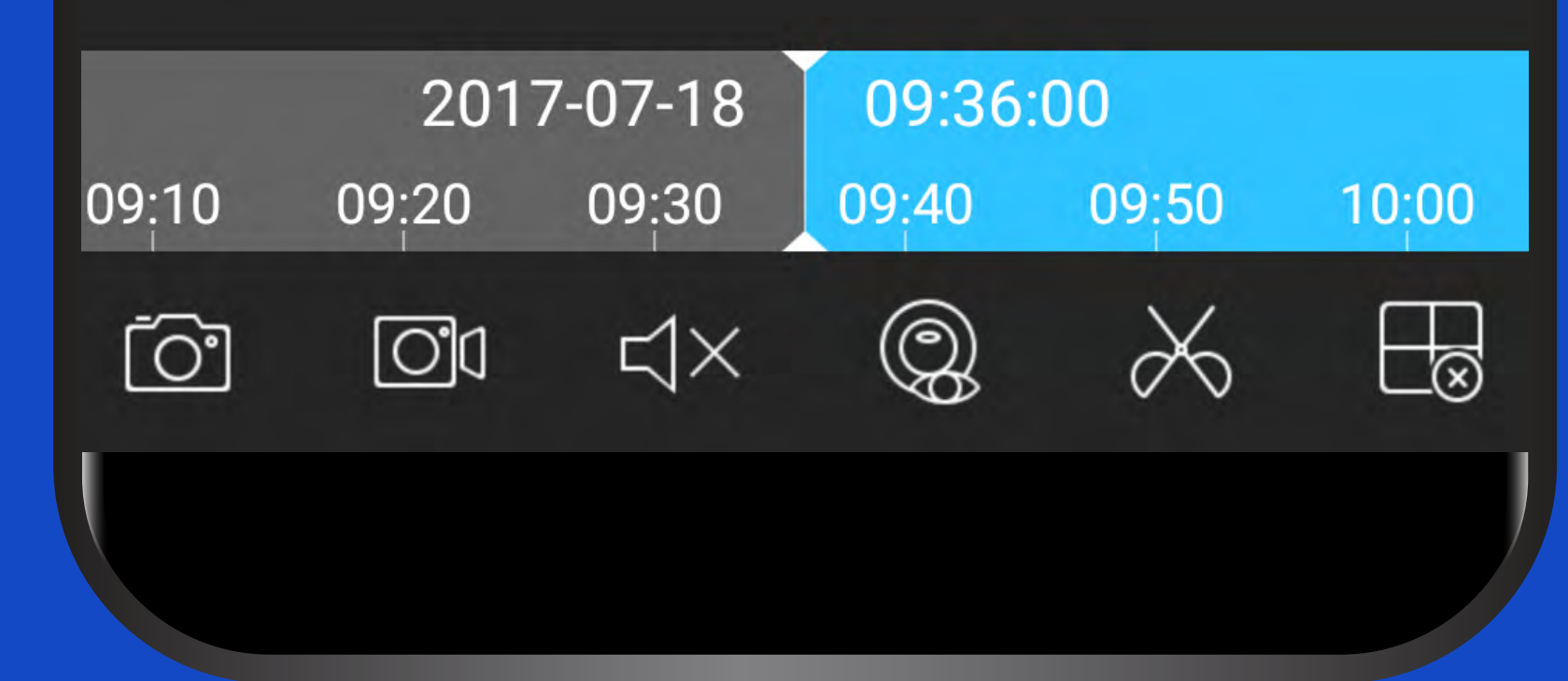

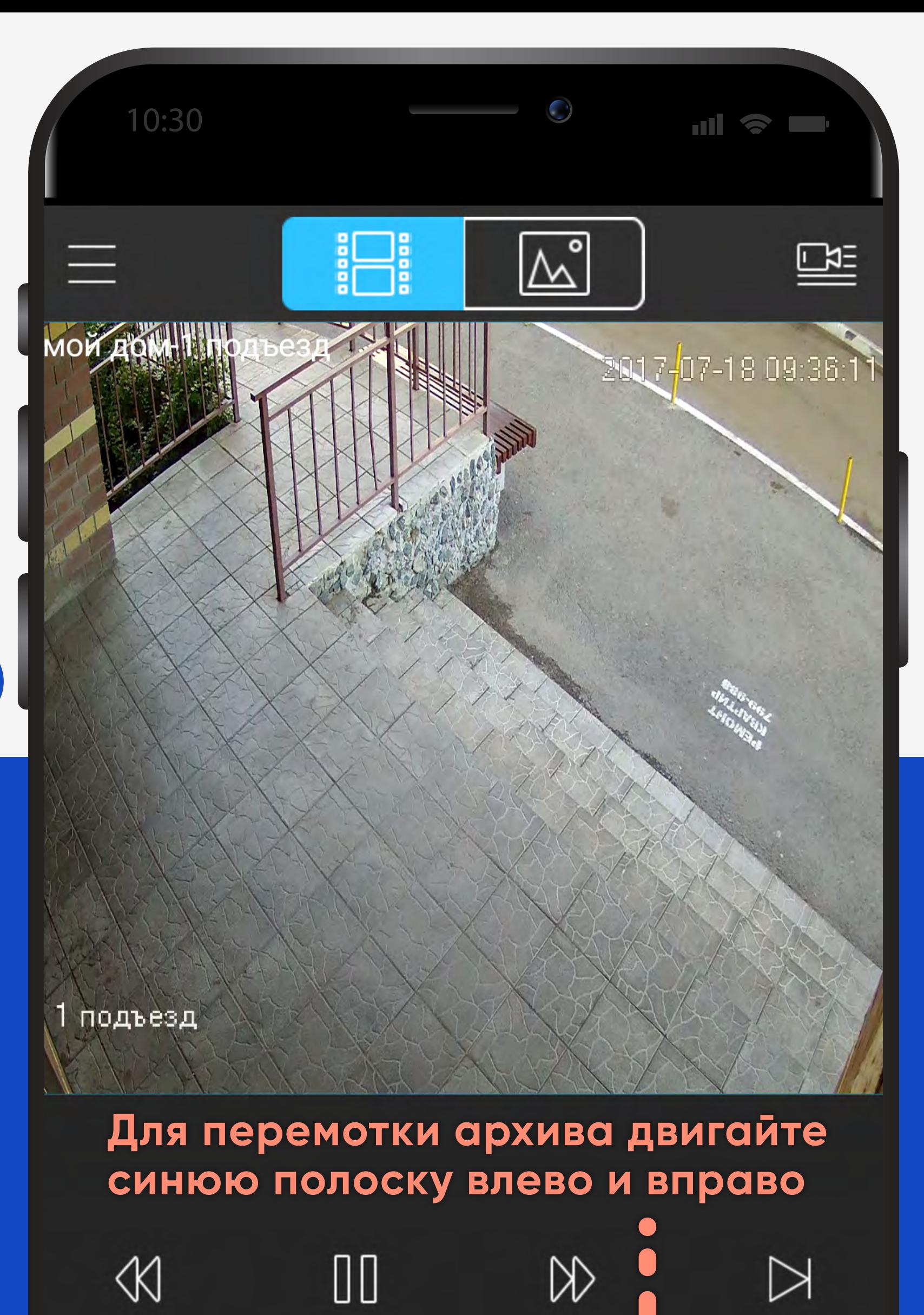

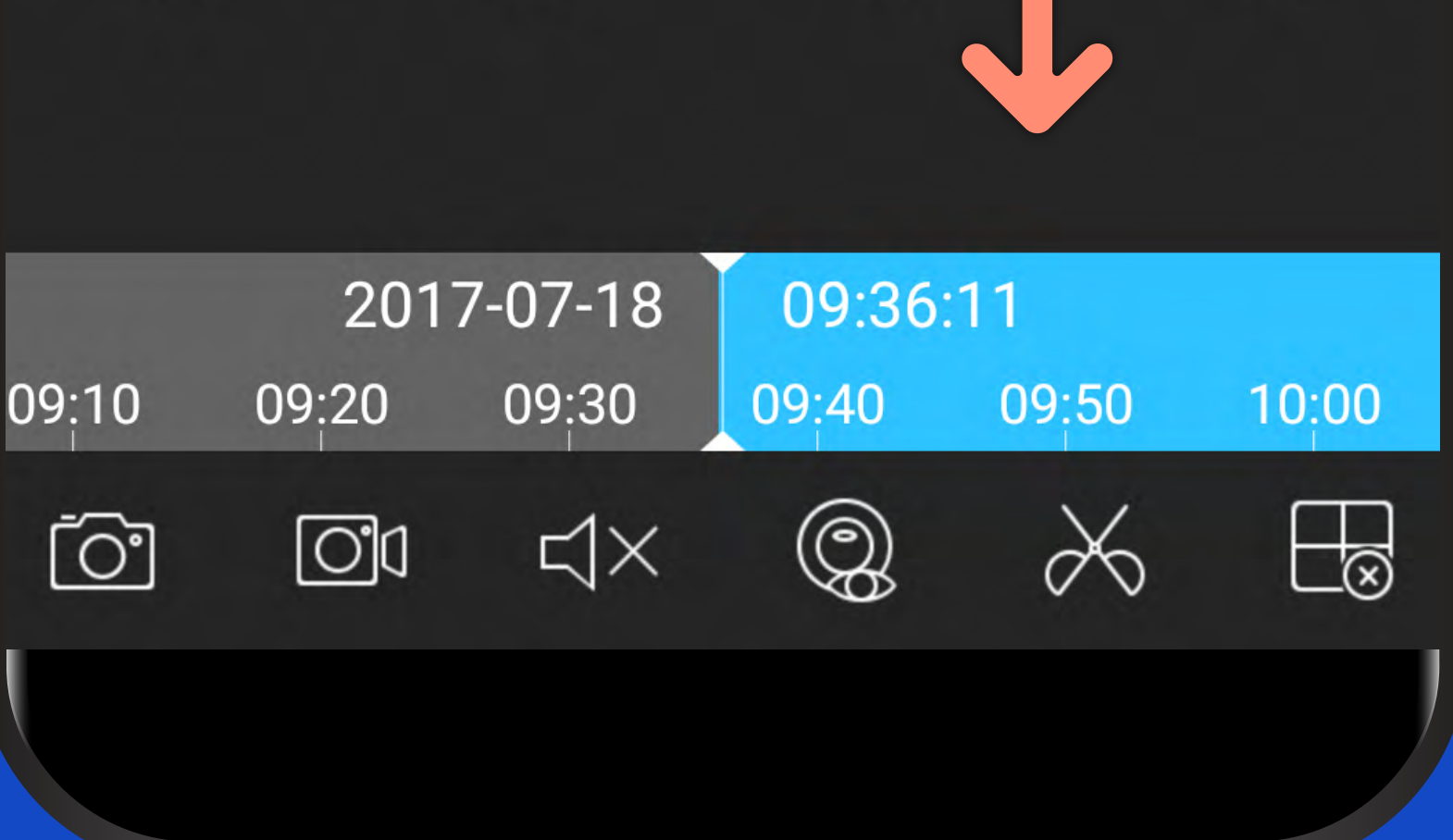

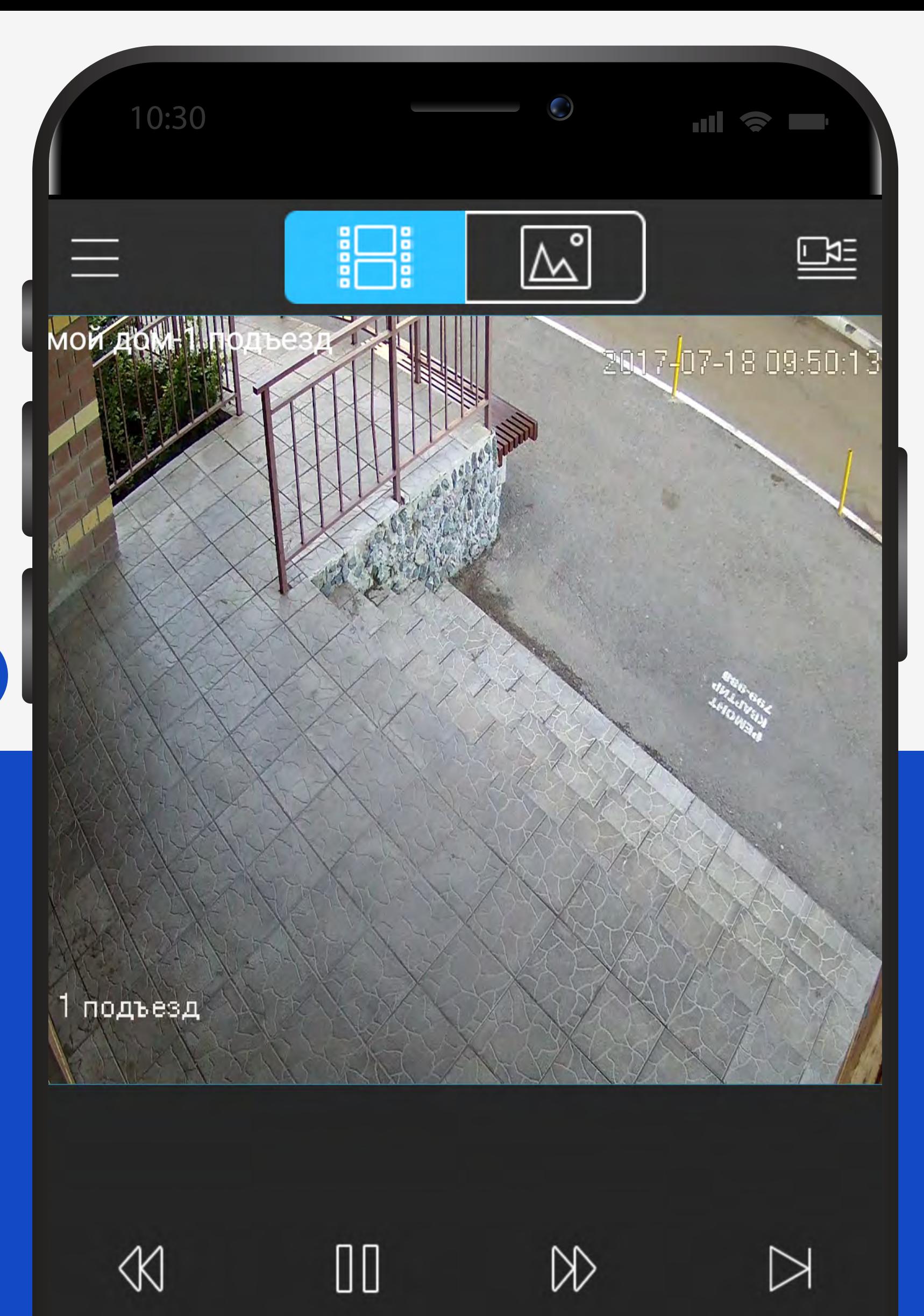

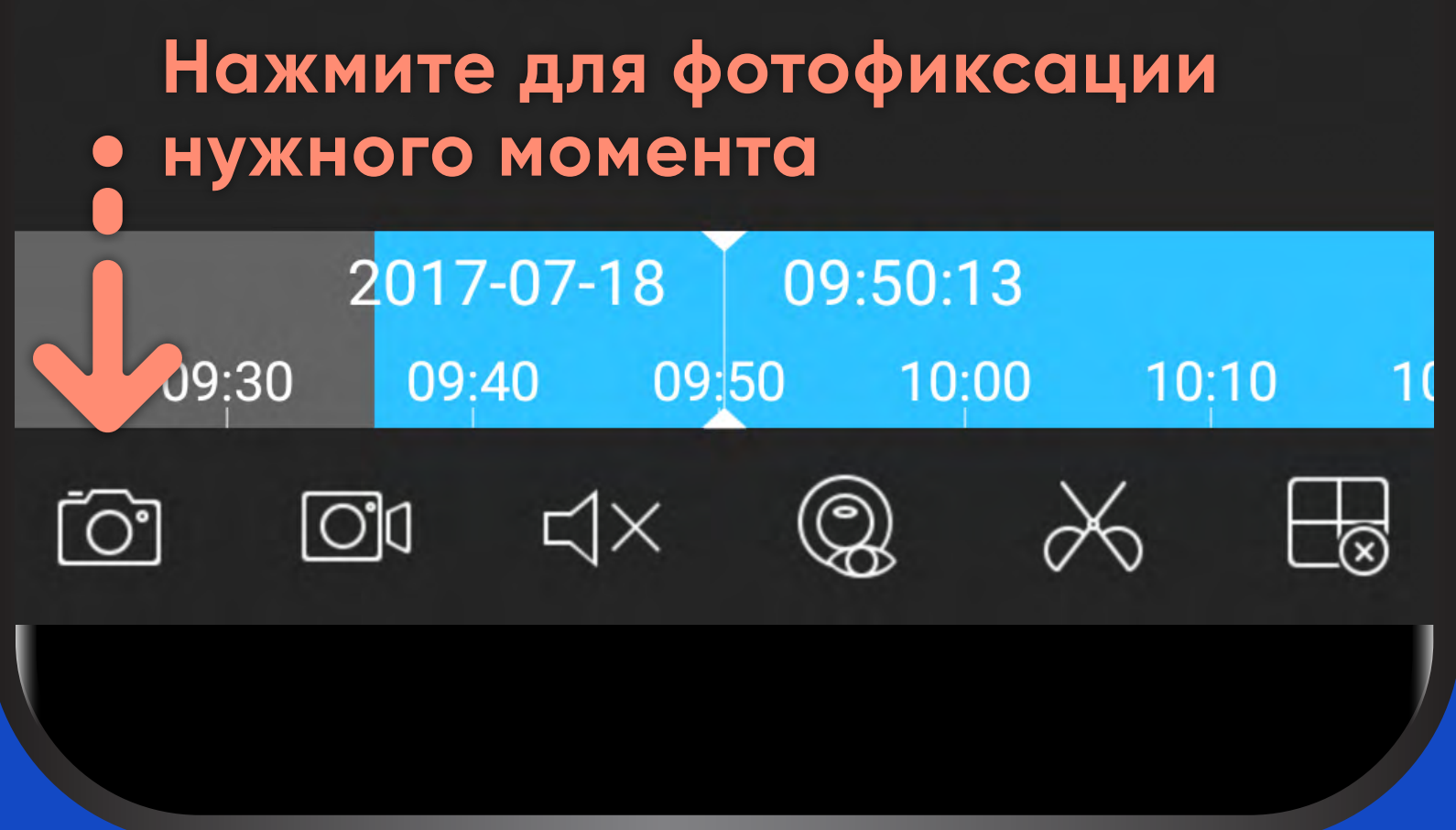

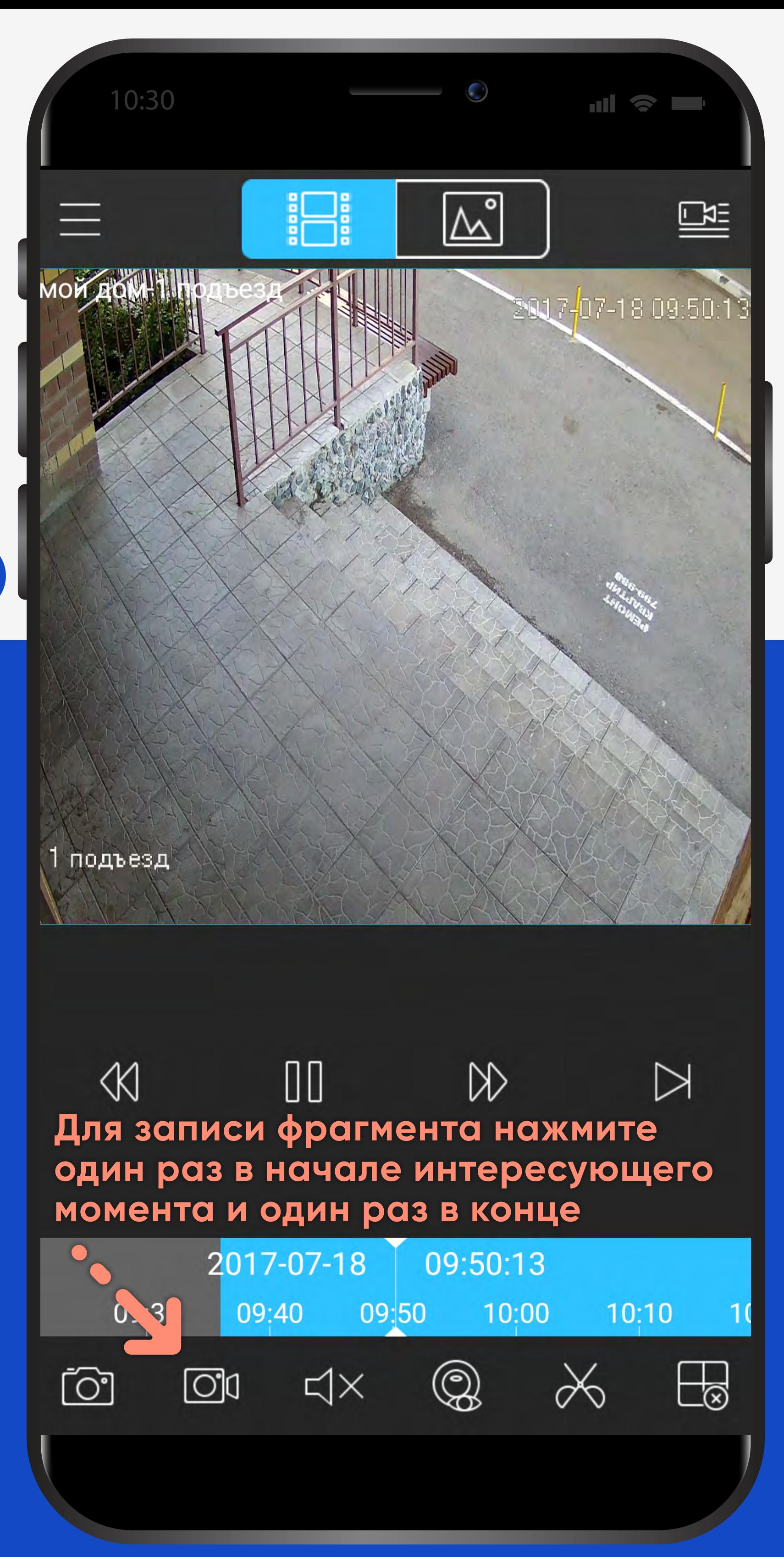

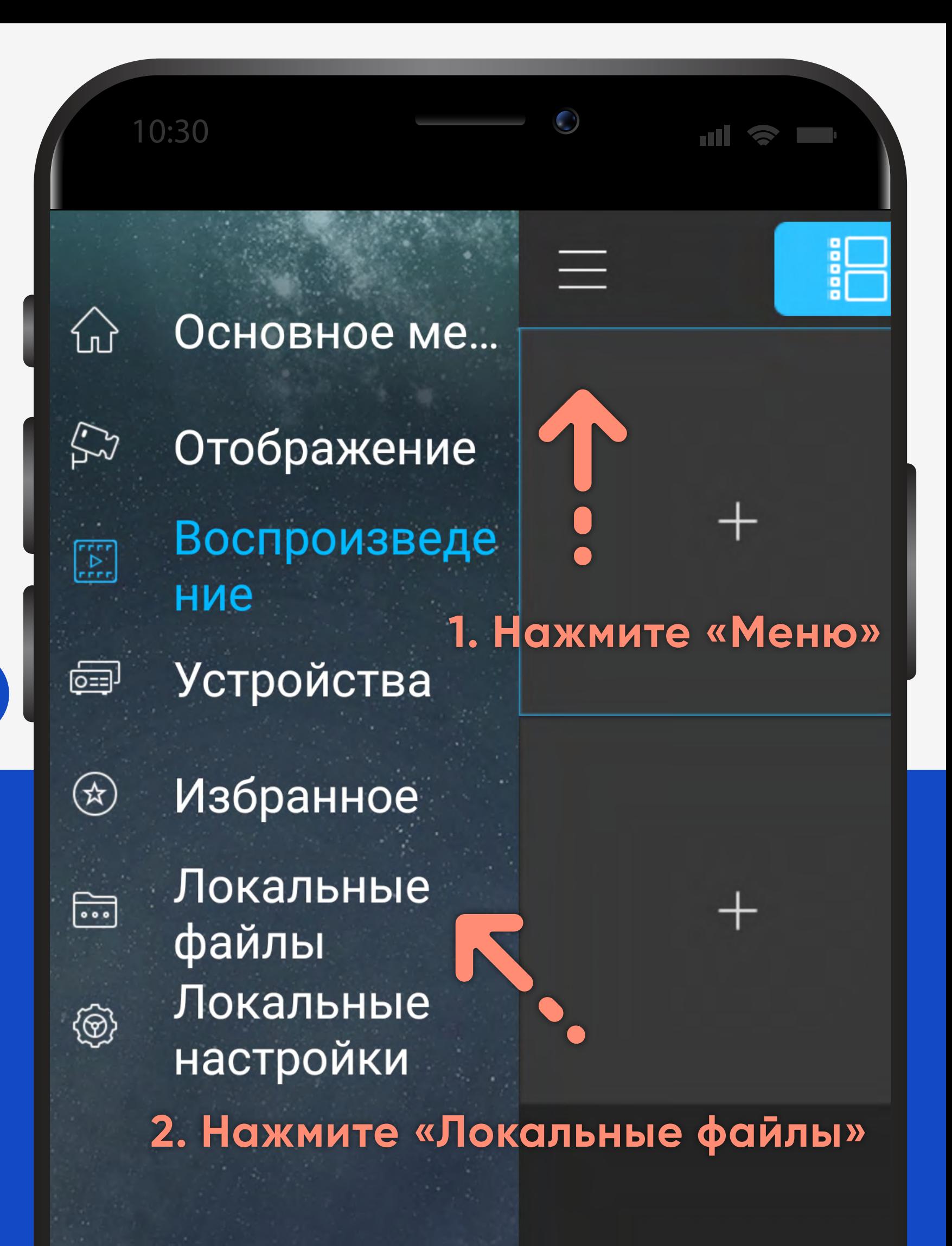

# Инструкция для мобил

### 2017-07-2 00408121620000408121 <u>්ථා</u>  $\Box$ 디

K

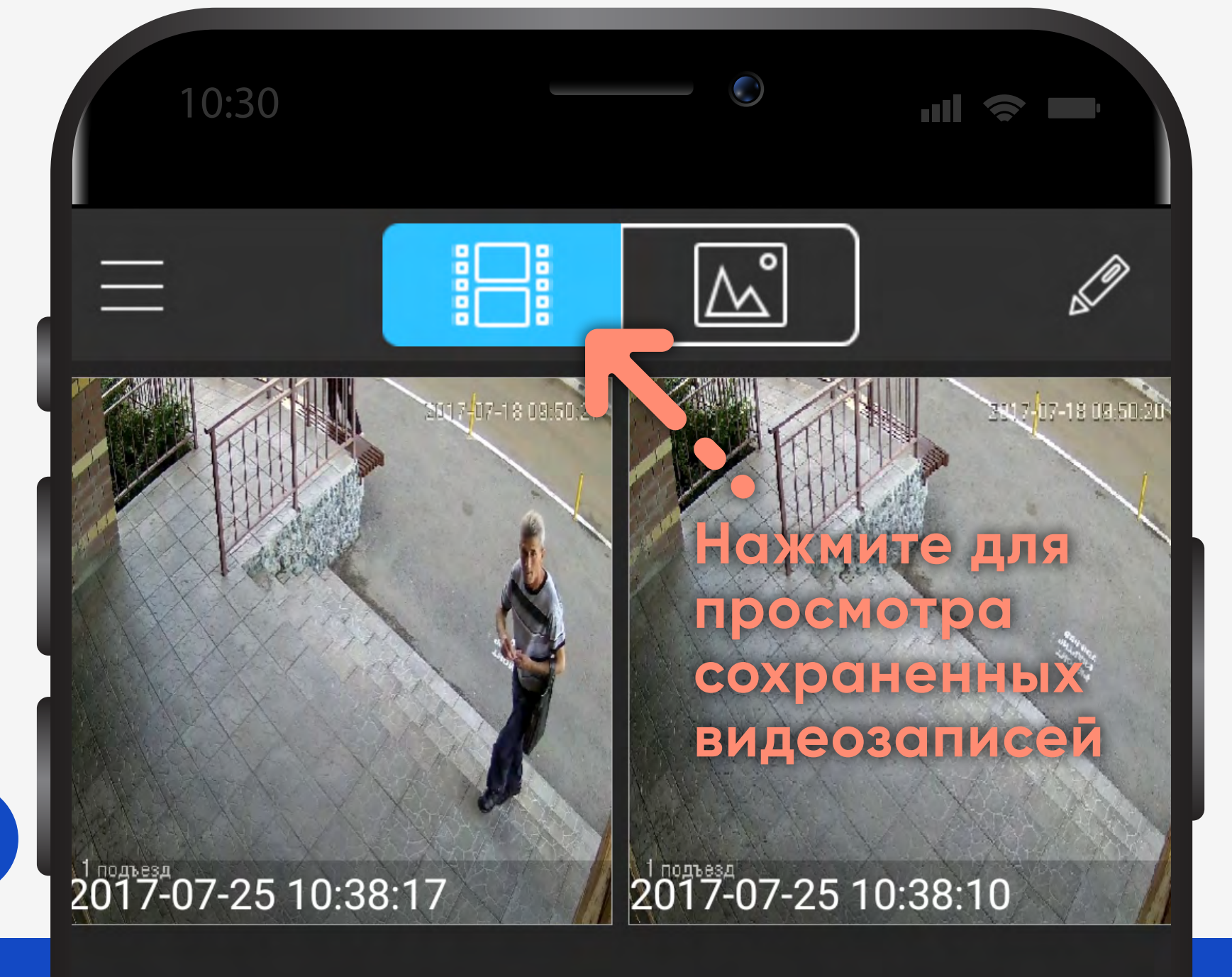

10:30

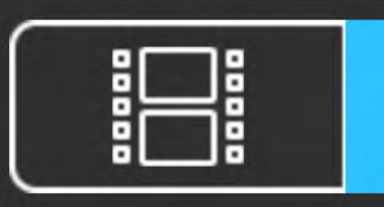

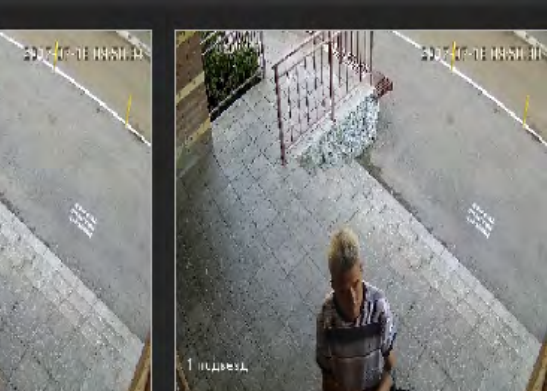

**Нажмите для просмотра сделанных фотографий**

a B

 $\bigodot$ 

 $\mathbb{W}^{\circ}$ 

## **Благодарим за внимание!**

Если у вас остались вопросы, звоните: 8 (3452) 57-90-60.